# Package 'bigstatsr'

March 12, 2020

<span id="page-0-0"></span>Encoding UTF-8

Type Package

Title Statistical Tools for Filebacked Big Matrices

Version 1.2.3

Date 2020-03-11

Description Easy-to-use, efficient, flexible and scalable statistical tools. Package bigstatsr provides and uses Filebacked Big Matrices via memory-mapping. It provides for instance matrix operations, Principal Component Analysis, sparse linear supervised models, utility functions and more <doi:10.1093/bioinformatics/bty185>.

License GPL-3

Language en-US

LazyData TRUE

ByteCompile TRUE

Depends  $R$  ( $>= 3.3$ )

**Imports** bigassertr  $(>= 0.1.1)$ , bigparallelr  $(>= 0.2.3)$ , cowplot, foreach, ggplot2 (>= 3.0), graphics, methods, Rcpp, RSpectra, stats, tibble, utils

LinkingTo Rcpp, RcppArmadillo, rmio  $(>= 0.1.3)$ 

**Suggests** biglasso, bigmemory  $(>= 4.5.33)$ , bigreadr  $(>= 0.2)$ , covr, data.table, glmnet, hexbin, memuse, ModelMetrics, RhpcBLASctl, spelling  $(>= 1.2)$ , test that

# RoxygenNote 7.0.2

URL <https://privefl.github.io/bigstatsr>

# BugReports <https://github.com/privefl/bigstatsr/issues>

Collate 'AUC.R' 'FBM-attach.R' 'crochet.R' 'FBM.R' 'FBM-code256.R' 'FBM-copy.R' 'RcppExports.R' 'SVD.R' 'apply-parallelize.R' 'biglasso.R' 'bigstatsr-package.R' 'colstats.R' 'crossprodSelf.R' 'mult-mat.R' 'mult-vec.R' 'plot.R' 'predict.R' 'randomSVD.R' 'read-write.R' 'scaling.R'

'summary.R' 'tcrossprodSelf.R' 'transpose.R' 'univLinReg.R' 'univLogReg.R' 'utils-assert.R' 'utils.R' 'zzz.R'

# NeedsCompilation yes

Author Florian Privé [aut, cre], Michael Blum [ths], Hugues Aschard [ths]

Maintainer Florian Privé <florian.prive.21@gmail.com>

# Repository CRAN

Date/Publication 2020-03-12 13:20:05 UTC

# R topics documented:

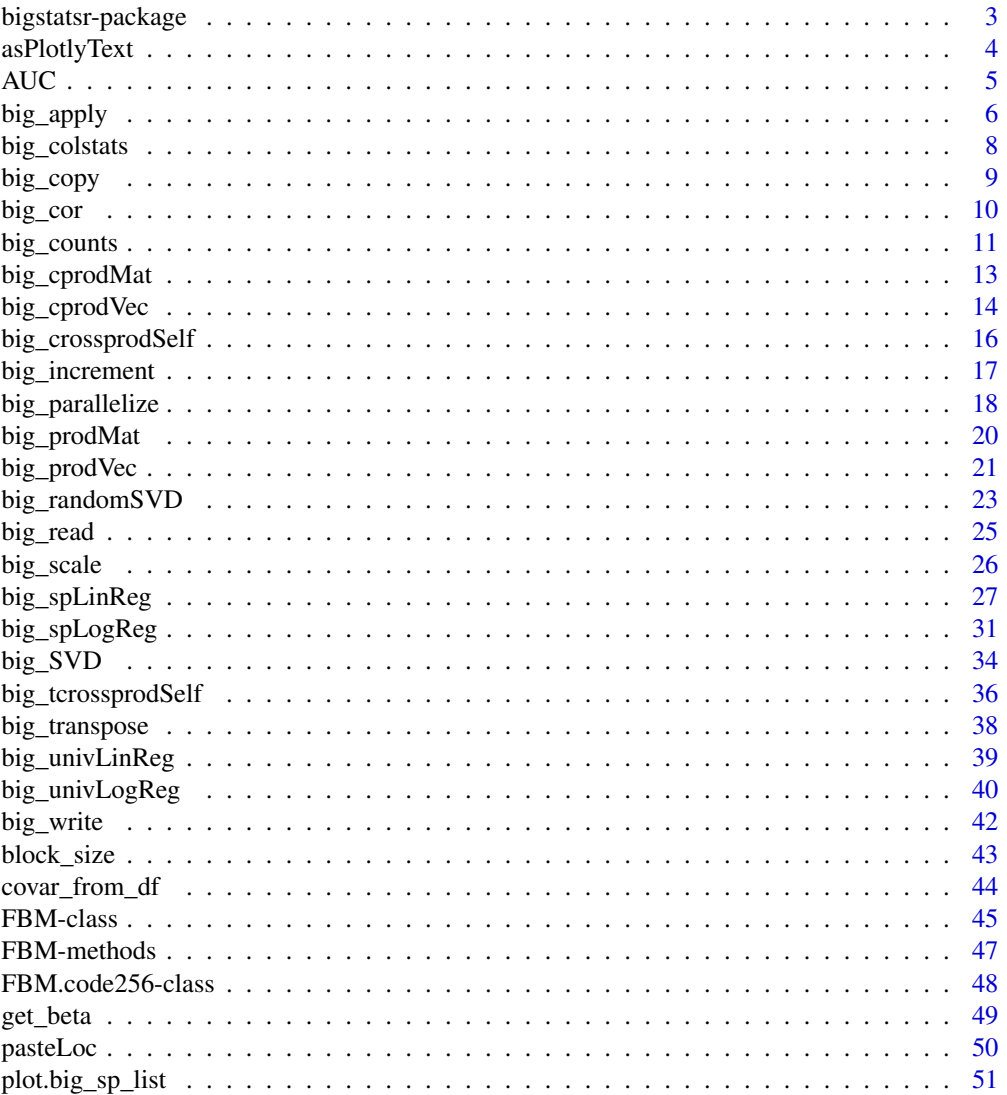

# <span id="page-2-0"></span>bigstatsr-package 3

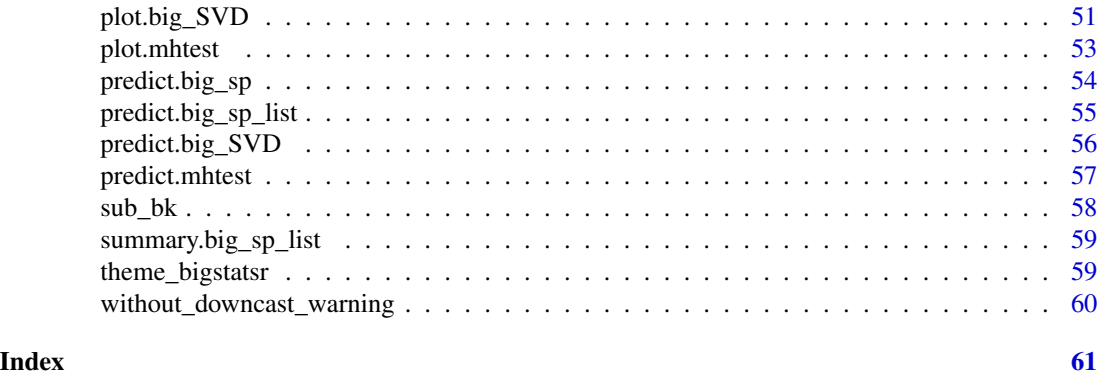

bigstatsr-package *bigstatsr: Statistical Tools for Filebacked Big Matrices*

# Description

Easy-to-use, efficient, flexible and scalable statistical tools. Package bigstatsr provides and uses Filebacked Big Matrices via memory-mapping. It provides for instance matrix operations, Principal Component Analysis, sparse linear supervised models, utility functions and more <doi:10.1093/bioinformatics/bty185>.

# Arguments

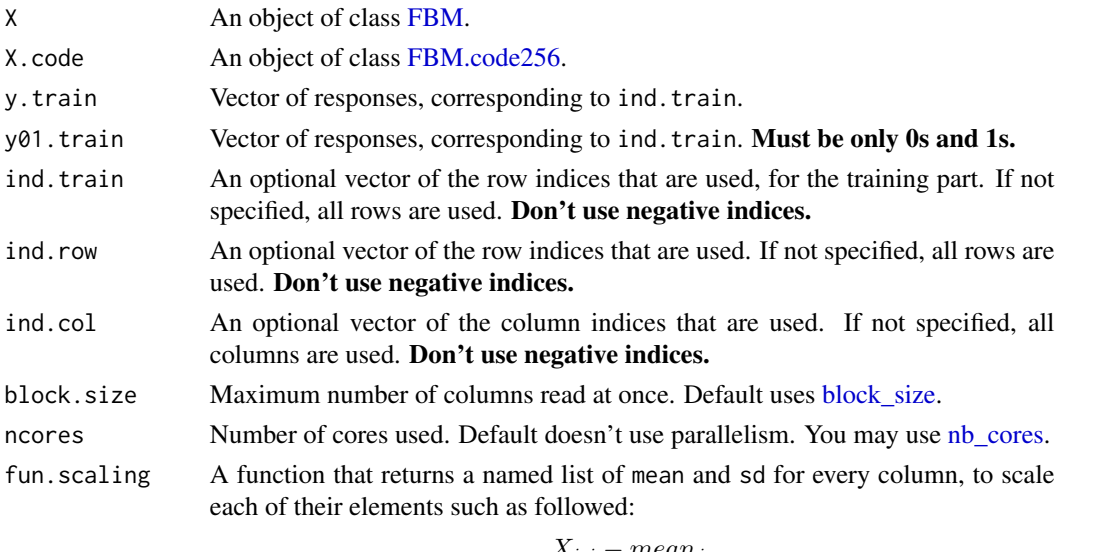

$$
\frac{X_{i,j} - mean_j}{sd_j}.
$$

Default doesn't use any scaling.

covar.train Matrix of covariables to be added in each model to correct for confounders (e.g. the scores of PCA), corresponding to ind.train. Default is NULL and corresponds to only adding an intercept to each model. You can use [covar\\_from\\_df\(\)](#page-43-1) to convert from a data frame.

<span id="page-3-0"></span>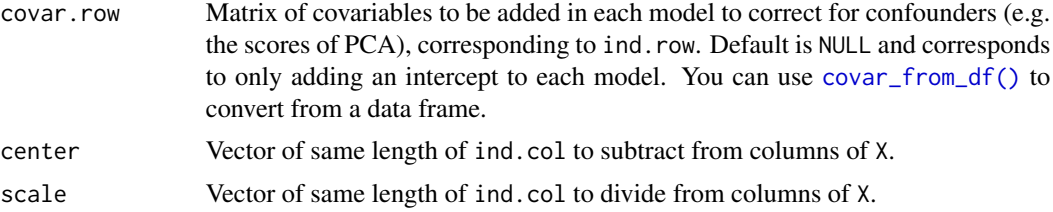

# Matrix parallelization

Large matrix computations are made block-wise and won't be parallelized in order to not have to reduce the size of these blocks. Instead, you may use [Microsoft R Open](https://mran.microsoft.com/open/) or OpenBLAS in order to accelerate these block matrix computations. You can also control the number of cores used with bigparallelr::set\_blas\_ncores().

# Author(s)

Maintainer: Florian Privé <florian.prive.21@gmail.com>

Other contributors:

- Michael Blum <michael.blum@univ-grenoble-alpes.fr> [thesis advisor]
- Hugues Aschard <hugues.aschard@pasteur.fr>[thesis advisor]

#### See Also

Useful links:

- <https://privefl.github.io/bigstatsr>
- Report bugs at <https://github.com/privefl/bigstatsr/issues>

<span id="page-3-1"></span>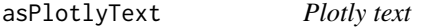

# Description

Convert a data.frame to plotly text

#### Usage

```
asPlotlyText(df)
```
# Arguments

df A data.frame

# Value

A character vector of the length of df's number of rows.

#### <span id="page-4-0"></span> $AUC$  5

### Examples

```
set.seed(1)
X <- big_attachExtdata()
svd \le big_SVD(X, big_scale(), k = 10)
p <- plot(svd, type = "scores")
pop <- rep(c("POP1", "POP2", "POP3"), c(143, 167, 207))
df \leftarrow data . frame (Population = pop, Index = 1:517)plot(p2 \le p + ggplot2::aes(text = asPlotlyText(df)))## Not run: plotly::ggplotly(p2, tooltip = "text")
```

```
AUC AUC
```
# Description

Compute the Area Under the ROC Curve (AUC) of a predictor and possibly its 95% confidence interval.

#### Usage

```
AUC(pred, target, digits = NULL)
```

```
AUCBoot(pred, target, nboot = 10000, seed = NA, digits = NULL)
```
# Arguments

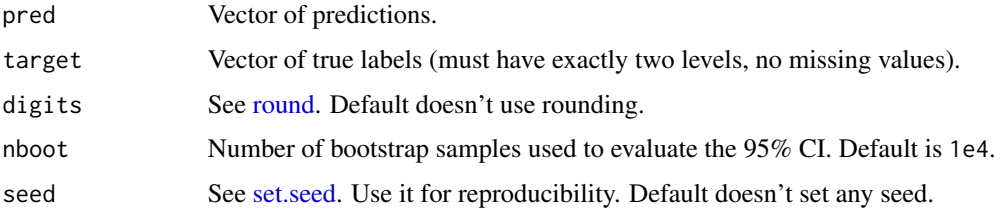

# Details

Other packages provide ways to compute the AUC (see this [answer\)](http://stats.stackexchange.com/a/146174/135793). I chose to compute the AUC through its statistical definition as a probability:

 $P(score(x_{case}) > score(x_{control})).$ 

Note that I consider equality between scores as a 50%-probability of one being greater than the other.

### <span id="page-5-0"></span>Value

The AUC, a probability, and possibly its 2.5% and 97.5% quantiles (95% CI).

#### See Also

[wilcox.test](#page-0-0)

# Examples

set.seed(1)

```
AUC(c(0, 0), 0:1) # Equality of scores
AUC(c(0.2, 0.1, 1), c(0, 0, 1)) # Perfect AUC
x \leftarrow \text{norm}(100)z \leftarrow \text{norm}(\text{length}(x), x, \text{abs}(x))y \leftarrow as.numeric(z > 0)
print(AUC(x, y))
print(AUCBoot(x, y))
# Partial AUC
pAUC \leftarrow function(pred, target, p = 0.1)val.min <- min(target)
  q \leq quantile(pred[target == val.min], probs = 1 - p)
  ind \leq (target != val.min) | (pred > q)
  bigstatsr::AUC(pred[ind], target[ind]) * p
}
pAUC(x, y)
pAUC(x, y, 0.2)
```
<span id="page-5-1"></span>big\_apply *Split-Apply-Combine*

#### Description

A Split-Apply-Combine strategy to apply common R functions to a Filebacked Big Matrix.

#### Usage

```
big_apply(
  X,
  a.FUN,
  a.combine = NULL,
  ind = cols_along(X),
 ncores = 1,
 block.size = block_size(nrow(X), ncores),
  ...
)
```
#### <span id="page-6-0"></span>big\_apply 7

#### Arguments

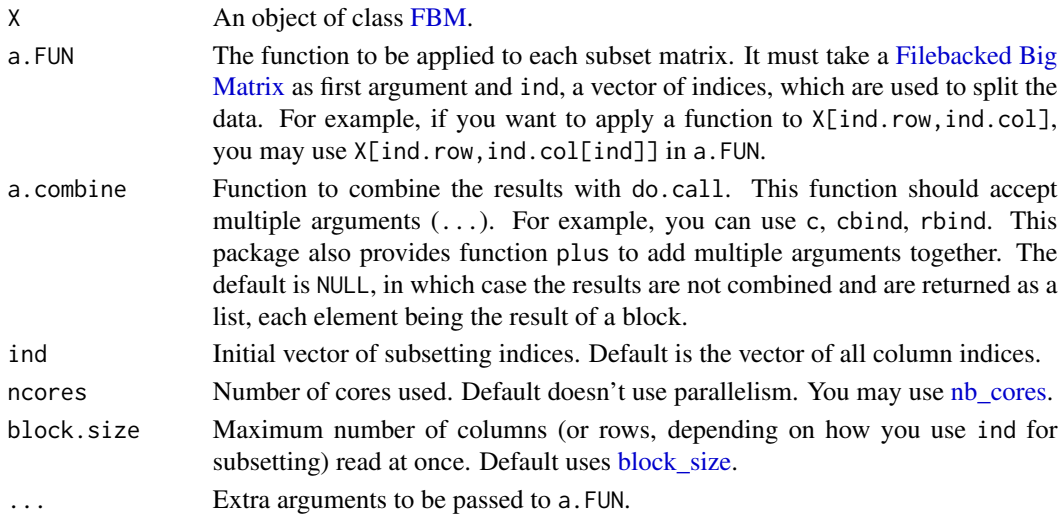

# Details

This function splits indices in parts, then apply a given function to each subset matrix and finally combine the results. If parallelization is used, this function splits indices in parts for parallelization, then split again them on each core, apply a given function to each part and finally combine the results (on each cluster and then from each cluster).

### See Also

[big\\_parallelize](#page-17-1) [bigparallelr::split\\_parapply](#page-0-0)

```
X <- big_attachExtdata()
# get the means of each column
colMeans_sub <- function(X, ind) colMeans(X[, ind])
str(colmeans <- big_apply(X, a.FUN = colMeans_sub, a.combine = 'c'))
# get the norms of each column
colNorms_sub <- function(X, ind) sqrt(colSums(X[, ind]^2))
str(colnorms <- big_apply(X, colNorms_sub, a.combine = 'c'))
# get the sums of each row
# split along rows: need to change the "complete" `ind` parameter
str(rowsums <- big_apply(X, a.FUN = function(X, ind) rowSums(X[ind, ]),
                         ind = rows\_along(X), a.combine = 'c',
                         block.size = 100))
# it is usually preferred to split along columns
# because matrices are stored by column.
str(rowsums2 <- big_apply(X, a.FUN = function(X, ind) rowSums(X[, ind]),
                          a.combine = 'plus'))
```
# Description

Standard univariate statistics for columns of a Filebacked Big Matrix. For now, the sum and var are implemented (the mean and sd can easily be deduced, see examples).

# Usage

big\_colstats(X, ind.row = rows\_along(X), ind.col = cols\_along(X), ncores = 1)

# Arguments

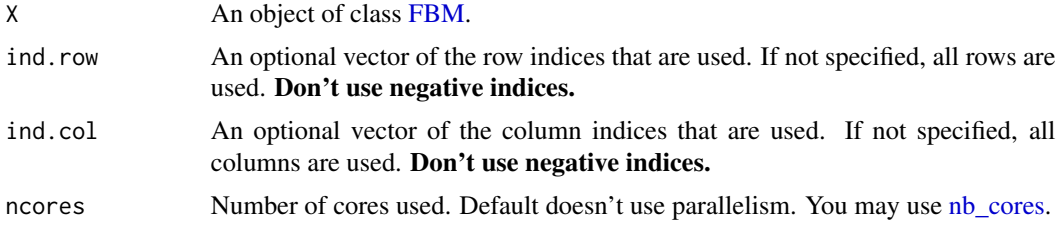

#### Value

Data.frame of two numeric vectors sum and var with the corresponding column statistics.

#### See Also

[colSums](#page-0-0) [apply](#page-0-0)

#### Examples

```
set.seed(1)
```
# Check the results str(test <- big\_colstats(X))

X <- big\_attachExtdata()

```
# Only with the first 100 rows
ind < -1:100str(test2 <- big_colstats(X, ind.row = ind))
plot(test$sum, test2$sum)
abline(lm(test2$sum ~ test$sum), col = "red", lwd = 2)
```

```
X.ind \leq X[ind, ]
all.equal(test2$sum, colSums(X.ind))
all.equal(test2$var, apply(X.ind, 2, var))
```
#### <span id="page-8-0"></span>big\_copy 9

```
# deduce mean and sd
# note that the are also implemented in big_scale()
means <- test2$sum / length(ind) # if using all rows,
                                 # divide by nrow(X) instead
all.equal(means, colMeans(X.ind))
sds <- sqrt(test2$var)
all.equal(sds, apply(X.ind, 2, sd))
```
<span id="page-8-1"></span>big\_copy *Copy as a Filebacked Big Matrix*

#### Description

Deep copy of a Filebacked Big Matrix with possible subsetting. This should also work for any matrix-like object.

# Usage

```
big_copy(
 X,
  ind(row = rows\_along(X),ind.col = cols_along(X),
  type = type(X),
  backingfile = tempfile(),
 block.size = block_size(length(ind.row)),
  is_read_only = FALSE
\lambda
```
# Arguments

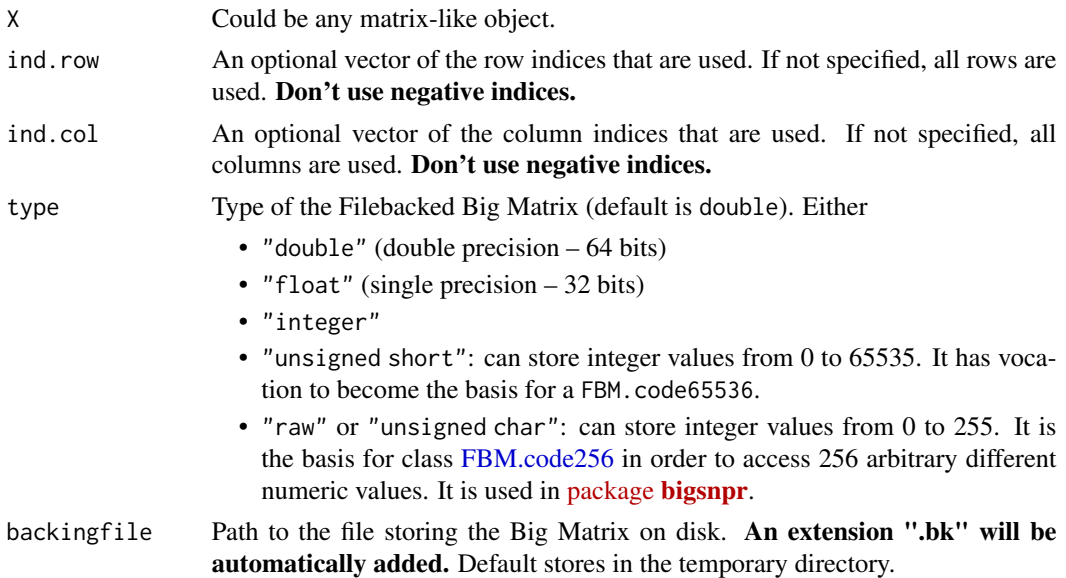

<span id="page-9-0"></span>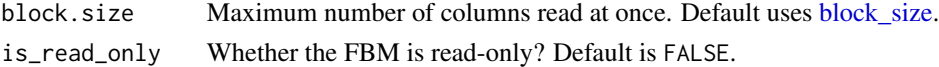

### Value

A copy of X as a new [FBM](#page-44-1) object.

#### Examples

```
X <- FBM(10, 10, init = 1:100)
X[]
X2 \leftarrow big\_copy(X, ind.row = 1:5)X2[]
mat <- matrix(101:200, 10)
X3 <- big_copy(mat, type = "double") # as_FBM() would be faster here
X3[]
X.code <- big_attachExtdata()
class(X.code)
X2.code <- big_copy(X.code)
class(X2.code)
all.equal(X.code[], X2.code[])
```
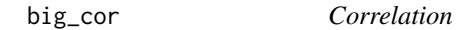

# Description

Compute the correlation matrix of a Filebacked Big Matrix.

# Usage

```
big_cor(
  X,
  ind.row = rows_along(X),
  ind.col = cols\_along(X),
  block.size = block_size(nrow(X))
\mathcal{L}
```
# Arguments

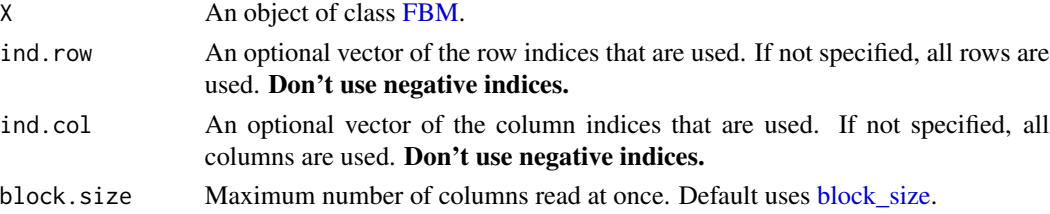

# <span id="page-10-0"></span>big\_counts 11

# Value

A temporary [FBM,](#page-44-1) with the following two attributes:

- a numeric vector center of column scaling,
- a numeric vector scale of column scaling.

# Matrix parallelization

Large matrix computations are made block-wise and won't be parallelized in order to not have to reduce the size of these blocks. Instead, you may use [Microsoft R Open](https://mran.microsoft.com/open/) or OpenBLAS in order to accelerate these block matrix computations. You can also control the number of cores used with bigparallelr::set\_blas\_ncores().

# See Also

[cor](#page-0-0) [big\\_crossprodSelf](#page-15-1)

#### Examples

```
X \leq - FBM(13, 17, init = rnorm(221))
# Comparing with cor
K \leftarrow big\_cor(X)class(K)
dim(K)
K$backingfile
true \leftarrow cor(X[])all.equal(K[], true)
# Using only half of the data
n \leq -nrow(X)ind <- sort(sample(n, n/2))
K2 \leq -big_{\text{e} \in \text{Cov}}(X, \text{ind}.\text{row} = \text{ind})true2 \leftarrow cor(X[ind, ])all.equal(K2[], true2)
```
big\_counts *Counts for class FBM.code256*

#### Description

Counts by columns (or rows) the number of each unique element of a FBM.code256.

# Usage

```
big_counts(
  X.code,
  ind.row = rows_along(X.code),
  ind.col = cols_along(X.code),
  byrow = FALSE
\mathcal{L}
```
# Arguments

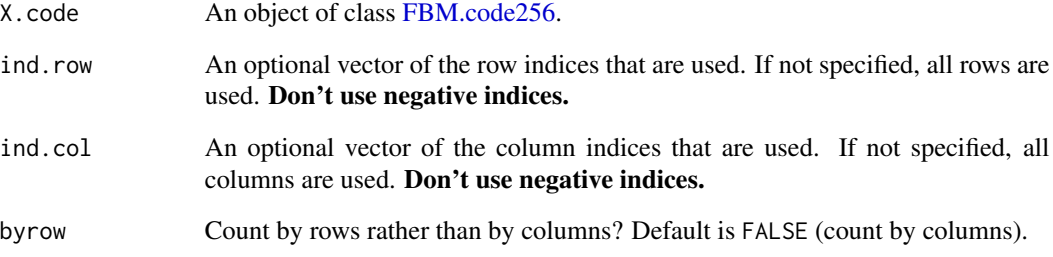

#### Value

A matrix of counts of  $K \times m$  (or n) elements, where

- K is the number of unique elements of the BM.code,
- n is its number of rows,
- m is its number of columns.

Beware that K is up to 256. So, if you apply this on a Filebacked Big Matrix of one million columns, you will create a matrix of nearly 1GB!

```
X <- big_attachExtdata()
class(X) # big_counts() is available for class FBM.code256 only
X[1:5, 1:8]
# by columns
big_counts(X, ind.row = 1:5, ind.col = 1:8)
# by rows
big_counts(X, ind.row = 1:5, ind.col = 1:8, byrow = TRUE)
```
<span id="page-11-0"></span>

<span id="page-12-0"></span>

# Description

Cross-product between a Filebacked Big Matrix and a matrix.

# Usage

```
big_cprodMat(
 X,
 A.row,
 ind.row = rows_along(X),
  ind.col = cols_along(X),
 ncores = 1,
 block.size = block_size(nrow(X)),
 center = NULL,
 scale = NULL
\mathcal{L}## S4 method for signature 'FBM,matrix'
crossprod(x, y)
## S4 method for signature 'FBM,matrix'
tcrossprod(x, y)
## S4 method for signature 'matrix,FBM'
crossprod(x, y)
## S4 method for signature 'matrix,FBM'
tcrossprod(x, y)
```
# Arguments

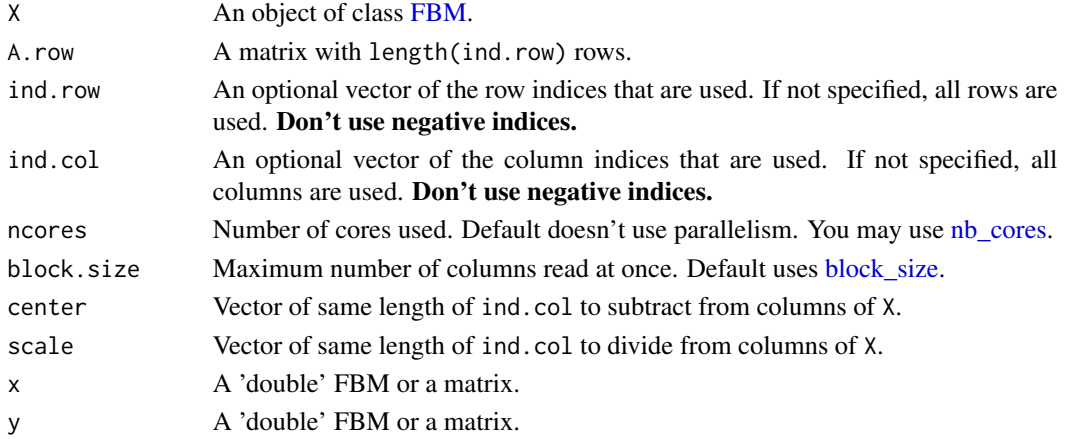

#### Value

 $X^T \cdot A$ .

#### Matrix parallelization

Large matrix computations are made block-wise and won't be parallelized in order to not have to reduce the size of these blocks. Instead, you may use [Microsoft R Open](https://mran.microsoft.com/open/) or OpenBLAS in order to accelerate these block matrix computations. You can also control the number of cores used with bigparallelr::set\_blas\_ncores().

#### Examples

```
X <- big_attachExtdata()
n \leq -nrow(X)m \leftarrow \text{ncol}(X)A \leq - matrix(0, n, 10); A[] \leq - rnorm(length(A))
test <- big_cprodMat(X, A)
true <- crossprod(X[], A)
all.equal(test, true)
X2 \leq -big_{\text{copy}(X, type = "double")all.equal(crossprod(X2, A), true)
# subsetting
ind.row <- sample(n, n/2)
ind.col <- sample(m, m/2)
tryCatch(test2 <- big_cprodMat(X, A, ind.row, ind.col),
         error = function(e) print(e))# returns an error. You need to use the subset of A:
test2 <- big_cprodMat(X, A[ind.row, ], ind.row, ind.col)
true2 <- crossprod(X[ind.row, ind.col], A[ind.row, ])
all.equal(test2, true2)
```
big\_cprodVec *Cross-product with a vector*

# Description

Cross-product between a Filebacked Big Matrix and a vector.

#### Usage

```
big_cprodVec(
 X,
 y.row,
  indrow = rows\_along(X),
```
<span id="page-13-0"></span>

# <span id="page-14-0"></span>big\_cprodVec 15

```
ind.col = cols\_along(X),
  center = NULL,
  scale = NULL
\lambda
```
# Arguments

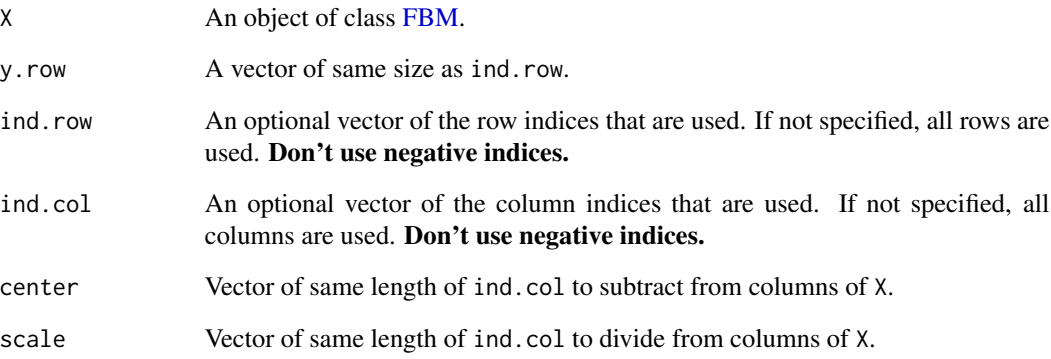

# Value

 $X^T \cdot y$ .

```
X <- big_attachExtdata()
n \leq -nrow(X)m \leftarrow \text{ncol}(X)y <- rnorm(n)
test <- big_cprodVec(X, y) # vector
true \leq crossprod(X[], y) # one-column matrix
all.equal(test, as.numeric(true))
# subsetting
ind.row <- sample(n, n/2)
ind.col <- sample(m, m/2)
tryCatch(test2 <- big_cprodVec(X, y, ind.row, ind.col),
         error = function(e) print(e))
# returns an error. You need to use the subset of y:
test2 <- big_cprodVec(X, y[ind.row], ind.row, ind.col)
true2 <- crossprod(X[ind.row, ind.col], y[ind.row])
all.equal(test2, as.numeric(true2))
```
#### <span id="page-15-1"></span><span id="page-15-0"></span>Description

Compute  $X$ . $row<sup>T</sup> X$ . $row$  for a Filebacked Big Matrix X after applying a particular scaling to it.

# Usage

```
big_crossprodSelf(
 X,
  fun.scaling = big_scale(center = FALSE, scale = FALSE),
  ind.row = rows_along(X),
  ind.col = cols\_along(X),
 block.size = block_size(nrow(X))
)
## S4 method for signature 'FBM,missing'
crossprod(x, y)
```
### Arguments

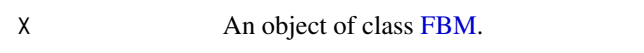

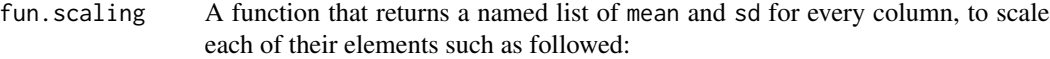

$$
\frac{X_{i,j} - mean_j}{sd_j}.
$$

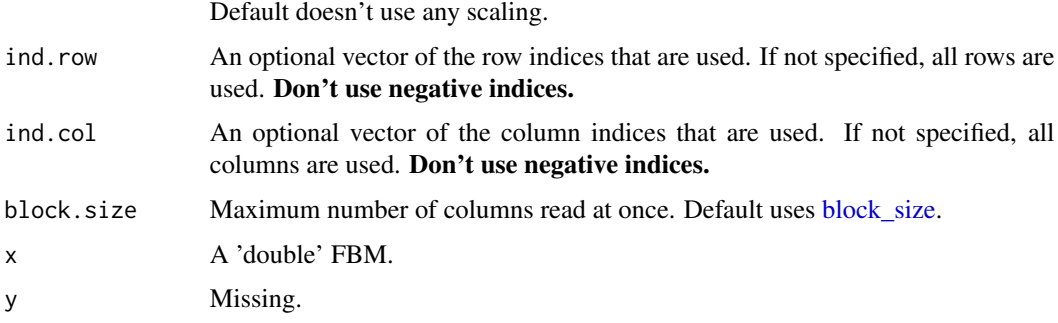

# Value

A temporary [FBM,](#page-44-1) with the following two attributes:

- a numeric vector center of column scaling,
- a numeric vector scale of column scaling.

# <span id="page-16-0"></span>big\_increment 17

#### Matrix parallelization

Large matrix computations are made block-wise and won't be parallelized in order to not have to reduce the size of these blocks. Instead, you may use [Microsoft R Open](https://mran.microsoft.com/open/) or OpenBLAS in order to accelerate these block matrix computations. You can also control the number of cores used with bigparallelr::set\_blas\_ncores().

# See Also

[crossprod](#page-0-0)

# Examples

```
X \le - FBM(13, 17, init = rnorm(221))
true <- crossprod(X[])
# No scaling
K1 \leftarrow crossprod(X)class(K1)
all.equal(K1, true)
K2 <- big_crossprodSelf(X)
class(K2)
K2$backingfile
all.equal(K2[], true)
# big_crossprodSelf() provides some scaling and subsetting
# Example using only half of the data:
n \leq -nrow(X)ind <- sort(sample(n, n/2))
K3 <- big_crossprodSelf(X, fun.scaling = big_scale(), ind.row = ind)
true2 <- crossprod(scale(X[ind, ]))
all.equal(K3[], true2)
```
big\_increment *Increment an FBM*

#### Description

Increment an FBM

# Usage

```
big_increment(X, add, use_lock = FALSE)
```
#### Arguments

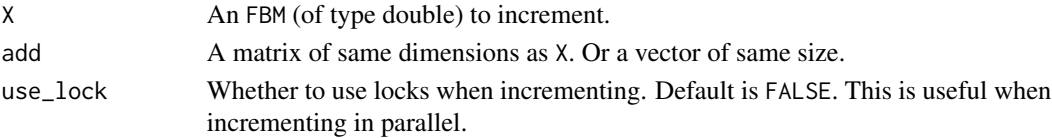

# Value

Returns nothing (NULL, invisibly).

# Examples

```
X \le - FBM(10, 10, init = 0)
mat <- matrix(rnorm(100), 10, 10)
big_increment(X, mat)
all.equal(X[], mat)
big_increment(X, mat)
all.equal(X[\ ], 2 * mat)
```
<span id="page-17-1"></span>big\_parallelize *Split-parApply-Combine*

# Description

A Split-Apply-Combine strategy to parallelize the evaluation of a function.

# Usage

```
big_parallelize(
  X,
  p.FUN,
  p.combine = NULL,
  ind = cols\_along(X),
  ncores = nb_cores(),
  ...
\mathcal{L}
```
# Arguments

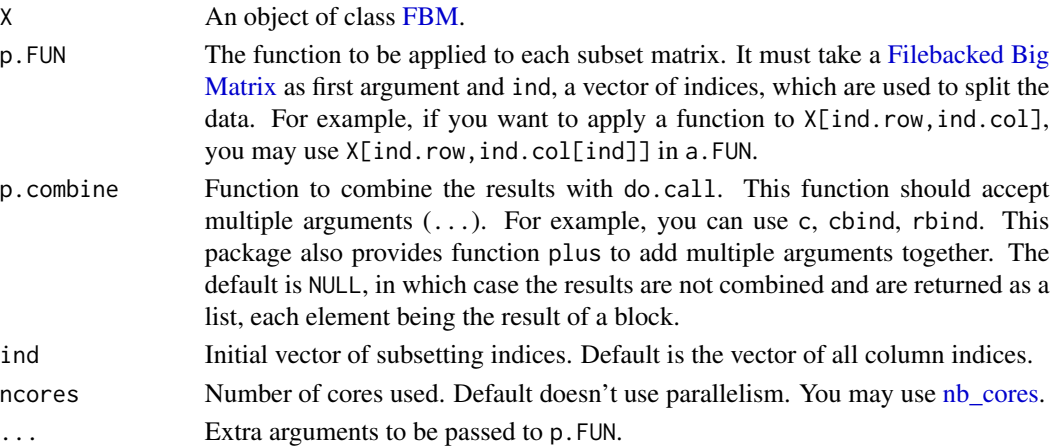

<span id="page-17-0"></span>

# <span id="page-18-0"></span>Details

This function splits indices in parts, then apply a given function to each part and finally combine the results.

#### Value

Return a list of ncores elements, each element being the result of one of the cores, computed on a block. The elements of this list are then combined with  $\phi$  call( $\rho$  combine, .) if  $\rho$  combined is given.

# See Also

[big\\_apply](#page-5-1) [bigparallelr::split\\_parapply](#page-0-0)

```
## Not run: # CRAN is super slow when parallelism.
 X <- big_attachExtdata()
 ### Computation on all the matrix
 true <- big_colstats(X)
 big_colstats_sub <- function(X, ind) {
   big_colstats(X, ind.col = ind)
 }
 # 1. the computation is split along all the columns
 # 2. for each part the computation is done, using `big_colstats`
 # 3. the results (data.frames) are combined via `rbind`.
 test <- big_parallelize(X, p.FUN = big_colstats_sub,
                          p.combine = 'rbind', ncores = 2)
 all.equal(test, true)
 ### Computation on a part of the matrix
 n \leq -nrow(X)m \leftarrow \text{ncol}(X)rows \le sort(sample(n, n/2)) # sort to provide some locality in accesses
 cols <- sort(sample(m, m/2)) # idem
 true2 \leq big\_colstats(X, indrow = rows, ind,col = cols)big_colstats_sub2 <- function(X, ind, rows, cols) {
   big\_colstats(X, indrow = rows, ind,col = cols[ind])}
 # This doesn't work because, by default, the computation is spread
 # along all columns. We must explictly specify the `ind` parameter.
 tryCatch(big_parallelize(X, p.FUN = big_colstats_sub2,
                           p.combine = 'rbind', ncores = 2,
                           rows = rows, \ncols = \ncols),error = function(e) message(e))
 # This now works, using `ind = seq_along(cols)`.
```

```
test2 <- big_parallelize(X, p.FUN = big_colstats_sub2,
```

```
p.combine = 'rbind', ncores = 2,
                         ind = seq_along(cols),
                         rows = rows, cols = cols)
all.equal(test2, true2)
```
## End(Not run)

big\_prodMat *Product with a matrix*

# Description

Product between a Filebacked Big Matrix and a matrix.

# Usage

```
big_prodMat(
 X,
 A.col,
  ind.row = rows\_along(X),
  ind.col = cols_along(X),
 ncores = 1,
 block.size = block_size(nrow(X)),
  center = NULL,
  scale = NULL
)
## S4 method for signature 'FBM,matrix'
x %*% y
## S4 method for signature 'matrix,FBM'
x %*% y
```
#### Arguments

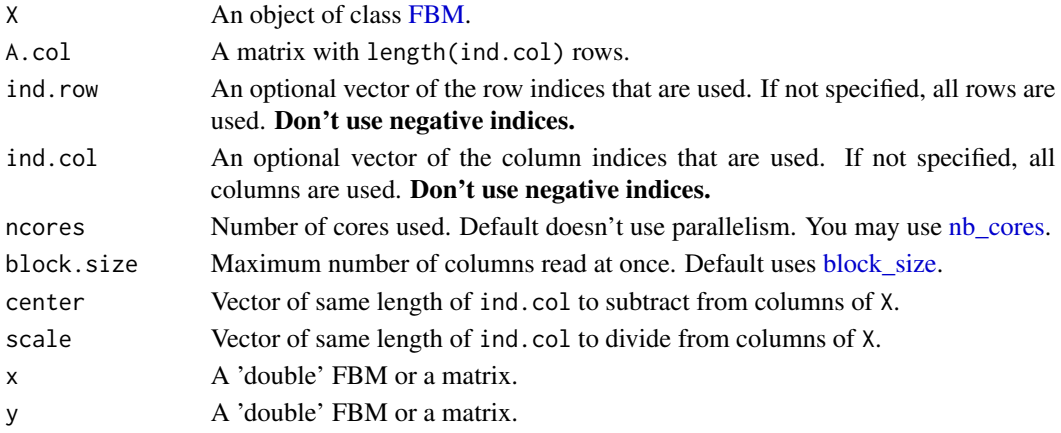

# <span id="page-20-0"></span>big\_prodVec 21

#### Value

 $X \cdot A$ .

#### Matrix parallelization

Large matrix computations are made block-wise and won't be parallelized in order to not have to reduce the size of these blocks. Instead, you may use [Microsoft R Open](https://mran.microsoft.com/open/) or OpenBLAS in order to accelerate these block matrix computations. You can also control the number of cores used with bigparallelr::set\_blas\_ncores().

#### Examples

```
X <- big_attachExtdata()
n \leq -nrow(X)m \leftarrow \text{ncol}(X)A \leq - matrix(0, m, 10); A[] \leq - rnorm(length(A))
test <- big_prodMat(X, A)
true <- X[] %*% A
all.equal(test, true)
X2 \leq -big_{\text{copy}(X, type = "double")all.equal(X2 %*% A, true)
# subsetting
ind.row <- sample(n, n/2)
ind.col <- sample(m, m/2)
tryCatch(test2 <- big_prodMat(X, A, ind.row, ind.col),
         error = function(e) print(e))# returns an error. You need to use the subset of A:
test2 <- big_prodMat(X, A[ind.col, ], ind.row, ind.col)
true2 <- X[ind.row, ind.col] %*% A[ind.col, ]
all.equal(test2, true2)
```
big\_prodVec *Product with a vector*

# Description

Product between a Filebacked Big Matrix and a vector.

#### Usage

```
big_prodVec(
 X,
 y.col,
  ind(row = rows\_along(X),
```

```
ind.col = cols\_along(X),
  center = NULL,
  scale = NULL
\lambda
```
# Arguments

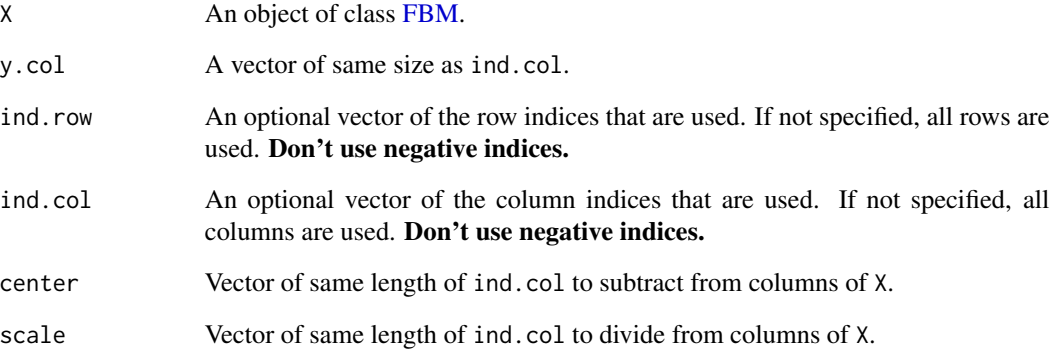

# Value

 $X \cdot y$ .

```
X <- big_attachExtdata()
n \leftarrow \text{nrow}(X)m \leftarrow \text{ncol}(X)y <- rnorm(m)
test \leq big_prodVec(X, y) # vector
true <- X[] %*% y # one-column matrix
all.equal(test, as.numeric(true))
# subsetting
ind.row <- sample(n, n/2)
ind.col <- sample(m, m/2)
tryCatch(test2 <- big_prodVec(X, y, ind.row, ind.col),
         error = function(e) print(e))
# returns an error. You need to use the subset of y:
test2 <- big_prodVec(X, y[ind.col], ind.row, ind.col)
true2 <- X[ind.row, ind.col] %*% y[ind.col]
all.equal(test2, as.numeric(true2))
```
# <span id="page-22-1"></span><span id="page-22-0"></span>Description

An algorithm for partial SVD (or PCA) of a Filebacked Big Matrix based on the algorithm in RSpectra (by Yixuan Qiu and Jiali Mei).

This algorithm is linear in time in all dimensions and is very memory-efficient. Thus, it can be used on very large big.matrices.

#### Usage

```
big_randomSVD(
 X,
  fun.scaling = big_scale(center = FALSE, scale = FALSE),
  ind(row = rows\_along(X),ind.col = cols\_along(X),
 k = 10,
  tol = 1e-04,verbose = FALSE,
  ncores = 1,
  fun.prod = big_prodVec,
  fun.cprod = big_cprodVec
)
```
#### Arguments

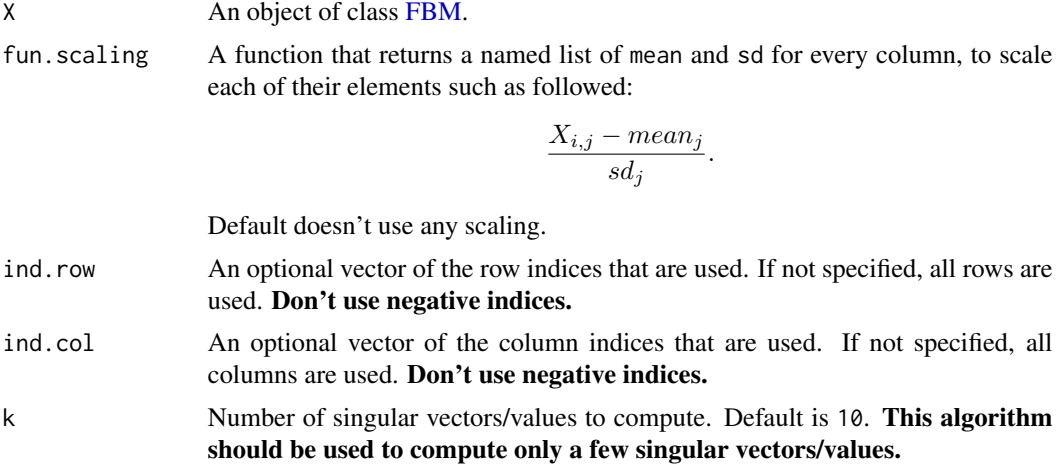

```
svds. Default is 1e-4.
```
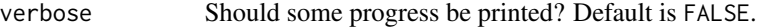

- ncores Number of cores used. Default doesn't use parallelism. You may use [nb\\_cores.](#page-0-0)
- fun.prod Function that takes 6 arguments (in this order):
- <span id="page-23-0"></span>• a matrix-like object X,
- a vector x,
- a vector of row indices ind.row of X,
- a vector of column indices ind.col of X,
- a vector of column centers (corresponding to ind.col),
- a vector of column scales (corresponding to ind.col), and compute the product of X (subsetted and scaled) with x.

fun.cprod Same as fun.prod, but for the *transpose* of X.

#### Value

A named list (an S3 class "big\_SVD") of

- d, the singular values,
- u, the left singular vectors,
- v, the right singular vectors,
- niter, the number of the iteration of the algorithm,
- nops, number of Matrix-Vector multiplications used,
- center, the centering vector,
- scale, the scaling vector.

Note that to obtain the Principal Components, you must use [predict](#page-55-1) on the result. See examples.

#### Note

The idea of using this Implicitly Restarted Arnoldi Method algorithm comes from G. Abraham, Y. Qiu, and M. Inouye, FlashPCA2: principal component analysis of biobank-scale genotype datasets, bioRxiv: <https://doi.org/10.1101/094714>.

It proved to be faster than our implementation of the "blanczos" algorithm in Rokhlin, V., Szlam, A., & Tygert, M. (2010). A Randomized Algorithm for Principal Component Analysis. SIAM Journal on Matrix Analysis and Applications, 31(3), 1100-1124. <https://doi.org/10.1137/080736417>.

#### See Also

[svds](#page-0-0)

```
set.seed(1)
X <- big_attachExtdata()
K < -10# Using only half of the data for "training"
n \leq -nrow(X)ind <- sort(sample(n, n/2))
test \le big_randomSVD(X, fun.scaling = big_scale(), ind.row = ind, k = K)
str(test)
```
#### <span id="page-24-0"></span>big\_read 25

```
pca <- prcomp(X[ind, ], center = TRUE, scale. = TRUE)
# same scaling
all.equal(test$center, pca$center)
all.equal(test$scale, pca$scale)
# use this function to predict scores
class(test)
scores <- predict(test)
# scores and loadings are the same or opposite
plot(scores, pca$x[, 1:K])
plot(test$v, pca$rotation[, 1:K])
plot(test$u)
plot(test, type = "scores")
# projecting on new data
ind2 <- setdiff(rows_along(X), ind)
scores.test2 <- predict(test, X, ind.row = ind2)
scores.test3 <- predict(pca, X[-ind, ])
plot(scores.test2, scores.test3[, 1:K])
```
big\_read *Read a file as FBM*

#### Description

Read a file as a Filebacked Big Matrix by using package bigreadr. For a mini-tutorial, please see [this vignette.](https://goo.gl/91oNxU)

# Usage

```
big_read(
  file,
  select,
  filter = NULL,
 type = c("double", "float", "integer", "unsigned short", "unsigned char", "raw"),
  backingfile = drop_ext(file),
  ...
\mathcal{L}
```
#### Arguments

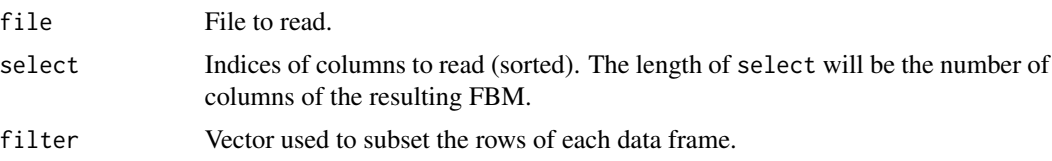

<span id="page-25-0"></span>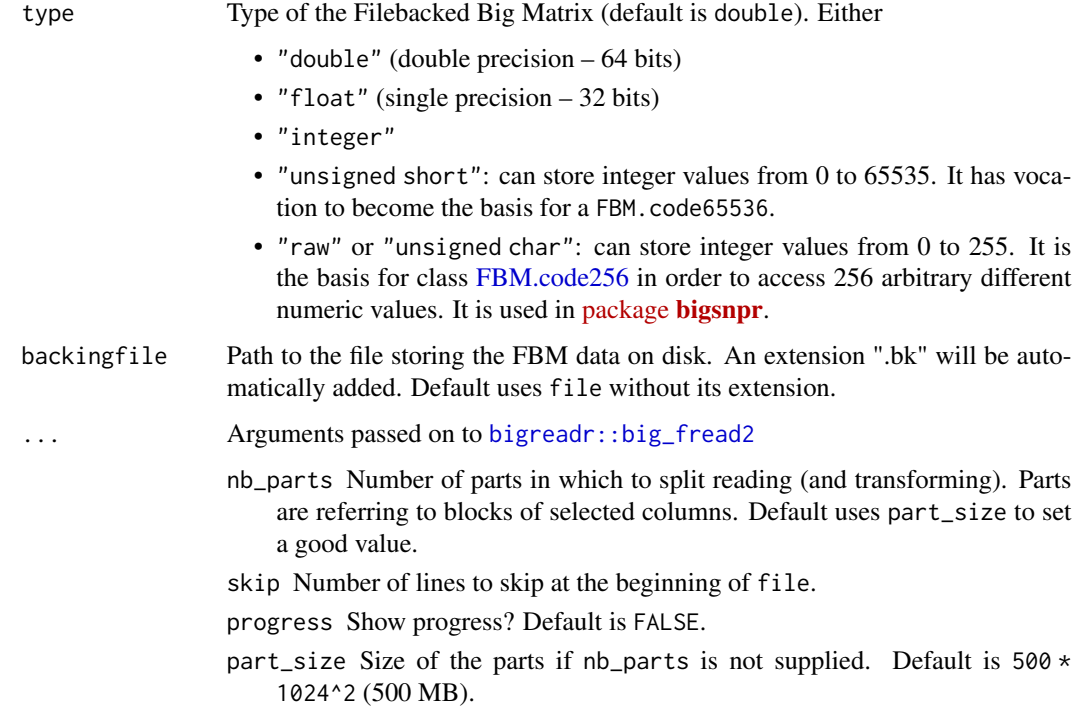

# Value

A Filebacked Big Matrix of type type with length(select) columns.

big\_scale *Some scaling functions*

# Description

Some scaling functions for a Filebacked Big Matrix to be used as the fun.scaling parameter of some functions of this package.

# Usage

big\_scale(center = TRUE, scale = TRUE)

# Arguments

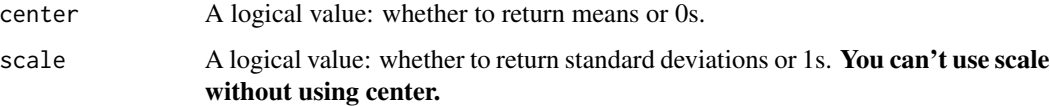

# <span id="page-26-0"></span>Details

One could think about less common scalings, such as for example the "y-aware" scaling which uses the inverse of betas of column-wise linear regression as scaling. See [this post](https://goo.gl/8G8WMa) for details. It would be easy to implement it using big\_colstats to get column means and big\_univLinReg to get betas (and then inverse them).

#### Value

A new function that returns a data.frame of two vectors "center" and "scale" which are of the length of ind.col.

# See Also

[scale](#page-0-0)

#### Examples

X <- big\_attachExtdata()

```
# No scaling
big_noscale <- big_scale(center = FALSE, scale = FALSE)
class(big_noscale) # big_scale returns a new function
str(big_noscale(X))
big_noscale2 <- big_scale(center = FALSE)
str(big_noscale2(X)) # you can't scale without centering
```

```
# Centering
big_center <- big_scale(scale = FALSE)
str(big_center(X))
# + scaling
str(big_scale()(X))
```
<span id="page-26-1"></span>big\_spLinReg *Sparse linear regression*

#### Description

Fit lasso penalized linear regression path for a Filebacked Big Matrix. Covariates can be added to correct for confounders.

#### Usage

```
big_spLinReg(
 X,
 y.train,
  ind.train = rows_along(X),
  ind.col = cols\_along(X),
  covar.train = NULL,
```

```
base.train = NULL,
 pf.X = NULL,pf.covar = NULL,
 alphas = 1,
 K = 10,
 ind.sets = NULL,
 nlambda = 200,
 nlam.min = 50,n.abort = 10,
 dfmax = 50000,wan = TRUE,ncores = 1,
  ...
\mathcal{L}
```
# Arguments

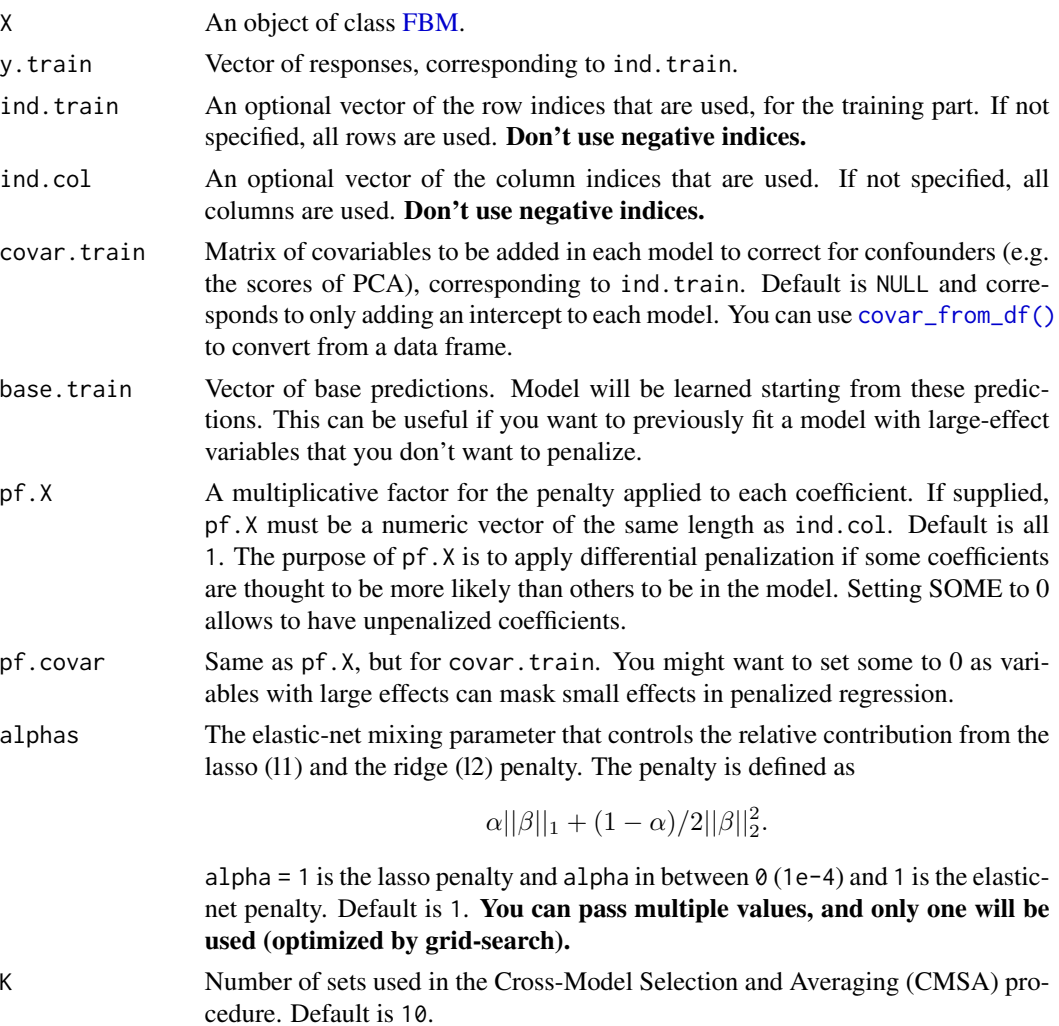

<span id="page-27-0"></span>

<span id="page-28-0"></span>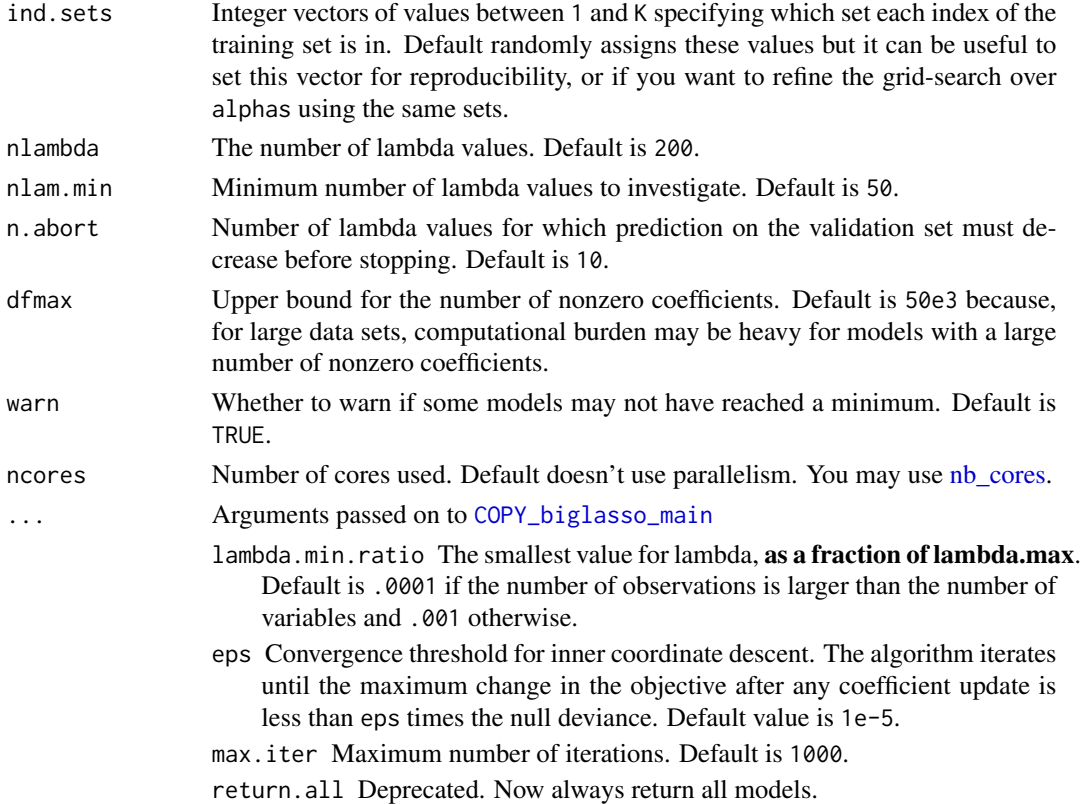

#### Details

This is a modified version of one function of [package biglasso](https://github.com/YaohuiZeng/biglasso). It adds the possibility to train models with covariables and use many types of FBM (not only double ones). Yet, it only corresponds to screen = "SSR" (Sequential Strong Rules).

Also, to remove the choice of the lambda parameter, we introduce the Cross-Model Selection and Averaging (CMSA) procedure:

- 1. This function separates the training set in K folds (e.g. 10).
- 2. In turn,
	- each fold is considered as an inner validation set and the others  $(K 1)$  folds form an inner training set,
	- the model is trained on the inner training set and the corresponding predictions (scores) for the inner validation set are computed,
	- the vector of scores which maximizes log-likelihood is determined,
	- the vector of coefficients corresponding to the previous vector of scores is chosen.
- 3. The K resulting vectors of coefficients are then averaged into one final vector of coefficients.

#### Value

Return an object of class big\_sp\_list (a list of length(alphas) x K) that has 3 methods predict, summary and plot.

#### <span id="page-29-0"></span>References

Tibshirani, R., Bien, J., Friedman, J., Hastie, T., Simon, N., Taylor, J. and Tibshirani, R. J. (2012), Strong rules for discarding predictors in lasso-type problems. Journal of the Royal Statistical Society: Series B (Statistical Methodology), 74: 245-266. [https://doi.org/10.1111/j.1467-9868.](https://doi.org/10.1111/j.1467-9868.2011.01004.x) [2011.01004.x](https://doi.org/10.1111/j.1467-9868.2011.01004.x).

Zeng, Y., and Breheny, P. (2017). The biglasso Package: A Memory- and Computation-Efficient Solver for Lasso Model Fitting with Big Data in R. arXiv preprint arXiv:1701.05936. [https:](https://arxiv.org/abs/1701.05936) [//arxiv.org/abs/1701.05936](https://arxiv.org/abs/1701.05936).

Privé, F., Aschard, H., and Blum, M. G.B. (2019). Efficient implementation of penalized regression for genetic risk prediction. Genetics, 212: 65-74. [https://doi.org/10.1534/genetics.119.](https://doi.org/10.1534/genetics.119.302019) [302019](https://doi.org/10.1534/genetics.119.302019).

#### See Also

[glmnet](#page-0-0) [biglasso](#page-0-0)

```
set.seed(1)
# simulating some data
N < -230M < -730X \le - FBM(N, M, init = rnorm(N * M, sd = 5))
y \le -\text{rowsums}(X[, 1:10]) + \text{rnorm}(N)covar \leq matrix(rnorm(N \neq 3), N)
ind.train <- sort(sample(nrow(X), 150))
ind.test <- setdiff(rows_along(X), ind.train)
# fitting model for multiple lambdas and alphas
test <- big_spLinReg(X, y[ind.train], ind.train = ind.train,
                     covar.train = covar[ind.train, ],
                     alphas = c(1, 0.5, 0.1, 0.01), warn = FALSE)
# peek at the models
plot(test)
summary(test, sort = TRUE)
summary(test, sort = TRUE)$message
# prediction for other data -> only the best alpha is used
summary(test, best.only = TRUE)
pred <- predict(test, X, ind.row = ind.test, covar.row = covar[ind.test, ])
plot(pred, y[ind.test], pch = 20); abline(0, 1, col = "red")
```
<span id="page-30-1"></span><span id="page-30-0"></span>

#### Description

Fit lasso penalized linear regression path for a Filebacked Big Matrix. Covariates can be added to correct for confounders.

# Usage

```
big_spLogReg(
 X,
  y01.train,
  ind.train = rows\_along(X),
  ind.col = cols_along(X),
  covar.train = NULL,
 base.train = NULL,
 pf.X = NULL,pf.covar = NULL,
  alphas = 1,
 K = 10,
  ind.sets = NULL,
  nlambda = 200,
 nlam.min = 50,n.abort = 10,
 dfmax = 50000,
 warn = TRUE,ncores = 1,
  ...
)
```
#### Arguments

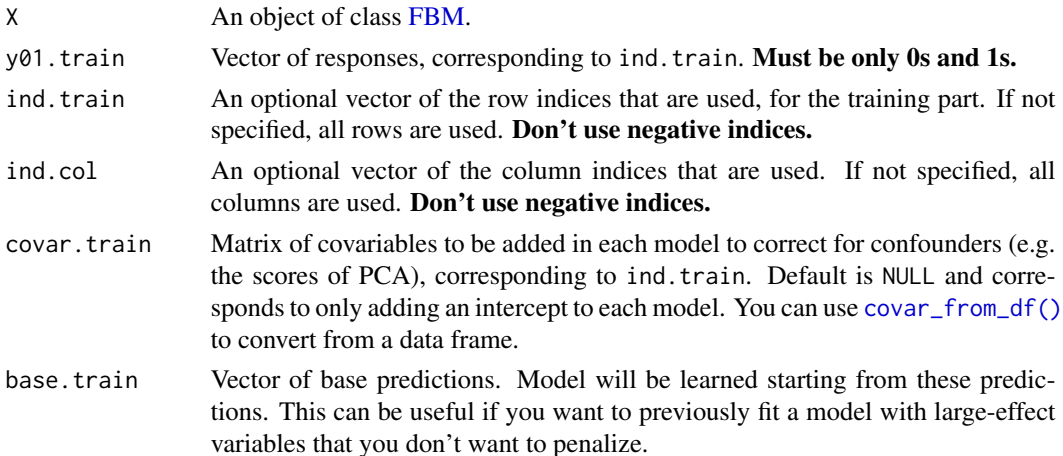

<span id="page-31-0"></span>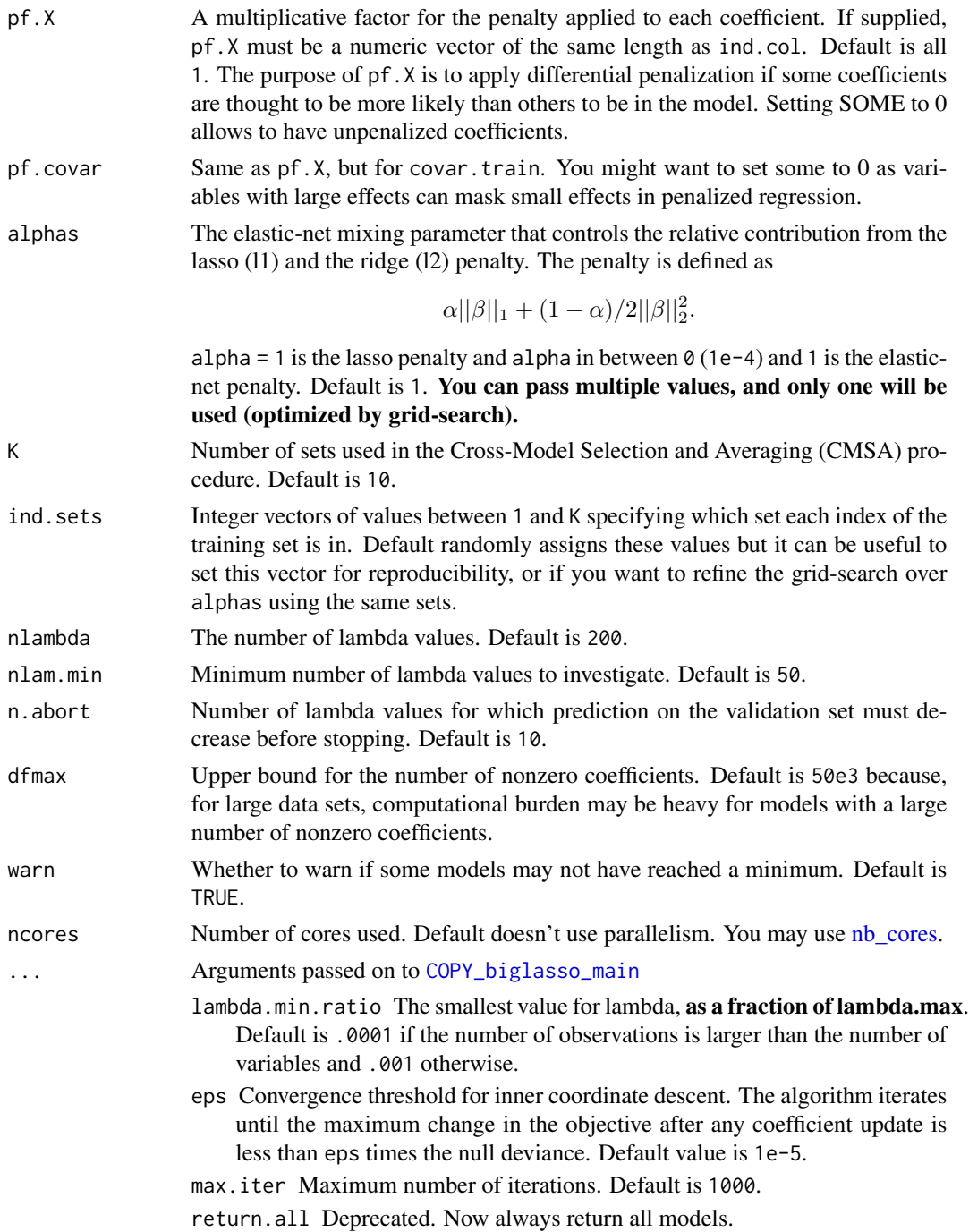

# Details

This is a modified version of one function of [package biglasso](https://github.com/YaohuiZeng/biglasso). It adds the possibility to train models with covariables and use many types of FBM (not only double ones). Yet, it only corresponds to screen = "SSR" (Sequential Strong Rules).

#### <span id="page-32-0"></span>big\_spLogReg 33

Also, to remove the choice of the lambda parameter, we introduce the Cross-Model Selection and Averaging (CMSA) procedure:

- 1. This function separates the training set in K folds (e.g. 10).
- 2. In turn,
	- each fold is considered as an inner validation set and the others  $(K 1)$  folds form an inner training set,
	- the model is trained on the inner training set and the corresponding predictions (scores) for the inner validation set are computed,
	- the vector of scores which maximizes log-likelihood is determined,
	- the vector of coefficients corresponding to the previous vector of scores is chosen.
- 3. The K resulting vectors of coefficients are then averaged into one final vector of coefficients.

# Value

Return an object of class big\_sp\_list (a list of length(alphas) x K) that has 3 methods predict, summary and plot.

#### References

Tibshirani, R., Bien, J., Friedman, J., Hastie, T., Simon, N., Taylor, J. and Tibshirani, R. J. (2012), Strong rules for discarding predictors in lasso-type problems. Journal of the Royal Statistical Society: Series B (Statistical Methodology), 74: 245-266. [https://doi.org/10.1111/j.1467-9868.](https://doi.org/10.1111/j.1467-9868.2011.01004.x) [2011.01004.x](https://doi.org/10.1111/j.1467-9868.2011.01004.x).

Zeng, Y., and Breheny, P. (2017). The biglasso Package: A Memory- and Computation-Efficient Solver for Lasso Model Fitting with Big Data in R. arXiv preprint arXiv:1701.05936. [https:](https://arxiv.org/abs/1701.05936) [//arxiv.org/abs/1701.05936](https://arxiv.org/abs/1701.05936).

Privé, F., Aschard, H., and Blum, M. G.B. (2019). Efficient implementation of penalized regression for genetic risk prediction. Genetics, 212: 65-74. [https://doi.org/10.1534/genetics.119.](https://doi.org/10.1534/genetics.119.302019) [302019](https://doi.org/10.1534/genetics.119.302019).

# See Also

[glmnet](#page-0-0) [biglasso](#page-0-0)

set.seed(2)

```
# simulating some data
N < -230M < -730X \le - FBM(N, M, init = rnorm(N * M, sd = 5))
y@1 < -as.numeric((rowSums(X[, 1:10]) + 2 * rnorm(N)) > 0)covar \leq matrix(rnorm(N \neq 3), N)
ind.train <- sort(sample(nrow(X), 150))
```

```
ind.test <- setdiff(rows_along(X), ind.train)
```

```
# fitting model for multiple lambdas and alphas
test <- big_spLogReg(X, y01[ind.train], ind.train = ind.train,
                    covar.train = covar[ind.train, ],
                    alpha = c(1, 0.5, 0.1, 0.01), warn = FALSE)
# peek at the models
plot(test)
summary(test, sort = TRUE)
summary(test, sort = TRUE)$message
# prediction for other data -> only the best alpha is used
summary(test, best.only = TRUE)
pred <- predict(test, X, ind.row = ind.test, covar.row = covar[ind.test, ])
AUC(pred, y01[ind.test])
library(ggplot2)
qplot(pred, fill = as.logical(y01[ind.test]),
     geom = "density", alpha = I(0.4)) +labs(fill = "Case?") +theme_bigstatsr() +
 theme(legend.position = c(0.52, 0.8))
```
<span id="page-33-1"></span>big\_SVD *Partial SVD*

# Description

An algorithm for partial SVD (or PCA) of a Filebacked Big Matrix through the eigen decomposition of the covariance between variables (primal) or observations (dual). Use this algorithm only if there is one dimension that is much smaller than the other. Otherwise use [big\\_randomSVD.](#page-22-1)

#### Usage

```
big_SVD(
  X,
  fun.scaling = big_scale(center = FALSE, scale = FALSE),
  indrow = rows\_along(X),
  ind.col = cols\_along(X),
  k = 10,
  block.size = block_size(nrow(X))
)
```
#### Arguments

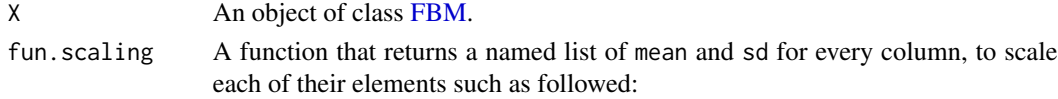

$$
\frac{X_{i,j} - mean_j}{sd_j}.
$$

Default doesn't use any scaling.

<span id="page-34-0"></span>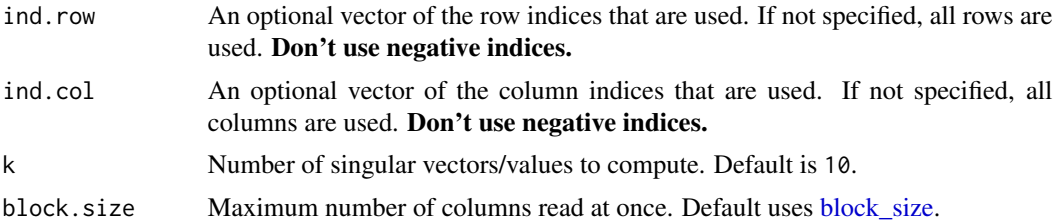

# Details

To get  $X = U \cdot D \cdot V^T$ ,

- if the number of observations is small, this function computes  $K(2) = X \cdot X^T \approx U \cdot D^2 \cdot U^T$ and then  $V = X^T \cdot U \cdot D^{-1}$ ,
- if the number of variable is small, this function computes  $K(1) = X^T \cdot X \approx V \cdot D^2 \cdot V^T$  and then  $U = X \cdot V \cdot D^{-1}$ ,
- if both dimensions are large, use [big\\_randomSVD](#page-22-1) instead.

# Value

A named list (an S3 class "big\_SVD") of

- d, the singular values,
- u, the left singular vectors,
- v, the right singular vectors,
- center, the centering vector,
- scale, the scaling vector.

Note that to obtain the Principal Components, you must use [predict](#page-55-1) on the result. See examples.

#### Matrix parallelization

Large matrix computations are made block-wise and won't be parallelized in order to not have to reduce the size of these blocks. Instead, you may use [Microsoft R Open](https://mran.microsoft.com/open/) or OpenBLAS in order to accelerate these block matrix computations. You can also control the number of cores used with bigparallelr::set\_blas\_ncores().

# See Also

[prcomp](#page-0-0)

```
set.seed(1)
X <- big_attachExtdata()
n \leq -nrow(X)# Using only half of the data
```

```
ind <- sort(sample(n, n/2))
test <- big_SVD(X, fun.scaling = big_scale(), ind.row = ind)
str(test)
plot(test$u)
pca <- prcomp(X[ind, ], center = TRUE, scale. = TRUE)
# same scaling
all.equal(test$center, pca$center)
all.equal(test$scale, pca$scale)
# scores and loadings are the same or opposite
# except for last eigenvalue which is equal to 0
# due to centering of columns
scores <- test$u %*% diag(test$d)
class(test)
scores2 <- predict(test) # use this function to predict scores
all.equal(scores, scores2)
dim(scores)
dim(pca$x)
tail(pca$sdev)
plot(scores2, pca$x[, 1:ncol(scores2)])
plot(test$v[1:100, ], pca$rotation[1:100, 1:ncol(scores2)])
# projecting on new data
X2 <- sweep(sweep(X[-ind, ], 2, test$center, '-'), 2, test$scale, '/')
scores.test <- X2 %*% test$v
ind2 <- setdiff(rows_along(X), ind)
scores.test2 <- predict(test, X, ind.row = ind2) # use this
all.equal(scores.test, scores.test2)
scores.test3 <- predict(pca, X[-ind, ])
plot(scores.test2, scores.test3[, 1:ncol(scores.test2)])
```
big\_tcrossprodSelf *Tcrossprod*

#### Description

Compute  $X$ . $rowX$ . $row<sup>T</sup>$  for a Filebacked Big Matrix X after applying a particular scaling to it.

#### Usage

```
big_tcrossprodSelf(
 X,
 fun.scaling = big_scale(center = FALSE, scale = FALSE),
 ind.row = rows\_along(X),
  ind.col = cols\_along(X),
 block.size = block_size(nrow(X))
)
```
<span id="page-35-0"></span>

```
## S4 method for signature 'FBM,missing'
tcrossprod(x, y)
```
# Arguments

X An object of class [FBM.](#page-44-1)

fun.scaling A function that returns a named list of mean and sd for every column, to scale each of their elements such as followed:

$$
\frac{X_{i,j} - mean_j}{sd_j}.
$$

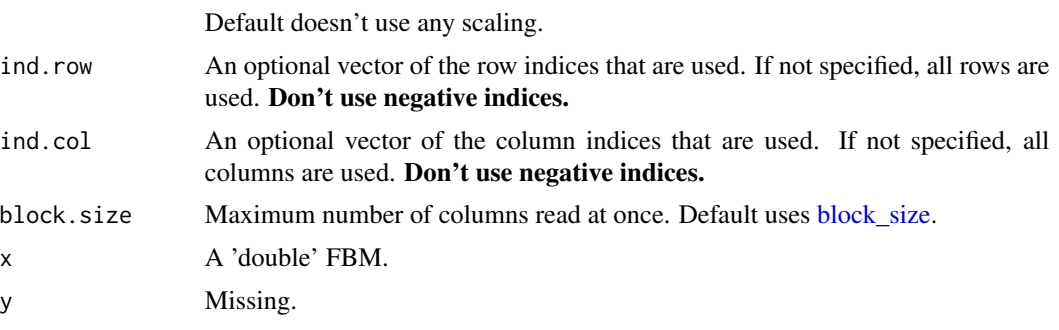

# Value

A temporary [FBM,](#page-44-1) with the following two attributes:

- a numeric vector center of column scaling,
- a numeric vector scale of column scaling.

#### Matrix parallelization

Large matrix computations are made block-wise and won't be parallelized in order to not have to reduce the size of these blocks. Instead, you may use [Microsoft R Open](https://mran.microsoft.com/open/) or OpenBLAS in order to accelerate these block matrix computations. You can also control the number of cores used with bigparallelr::set\_blas\_ncores().

# See Also

[tcrossprod](#page-0-0)

```
X \leq FBM(13, 17, init = rnorm(221))true <- tcrossprod(X[])
# No scaling
K1 <- tcrossprod(X)
class(K1)
all.equal(K1, true)
```

```
K2 <- big_tcrossprodSelf(X)
class(K2)
K2$backingfile
all.equal(K2[], true)
# big_tcrossprodSelf() provides some scaling and subsetting
# Example using only half of the data:
n \leq -nrow(X)ind <- sort(sample(n, n/2))
K3 <- big_tcrossprodSelf(X, fun.scaling = big_scale(), ind.row = ind)
true2 <- tcrossprod(scale(X[ind, ]))
all.equal(K3[], true2)
```
big\_transpose *Transpose an FBM*

# Description

This function implements a simple cache-oblivious algorithm for the transposition of a Filebacked Big Matrix.

# Usage

```
big_transpose(X, backingfile = tempfile())
```
#### Arguments

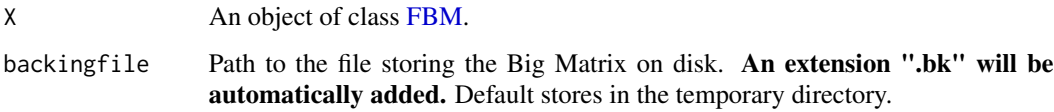

# Value

The new transposed FBM. Dimensions and type are automatically determined from the input FBM.

```
X \leftarrow FBM(6, 5, init = \text{norm}(30))X[]
Xt <- big_transpose(X)
identical(t(X[]), Xt[])
```
<span id="page-37-0"></span>

# <span id="page-38-1"></span><span id="page-38-0"></span>Description

Slopes of column-wise linear regressions of each column of a Filebacked Big Matrix, with some other associated statistics. Covariates can be added to correct for confounders.

### Usage

```
big_univLinReg(
  X,
 y.train,
  ind.train = rows\_along(X),
  ind.col = cols_along(X),
  covar.train = NULL,
  thr.eigval = 1e-04,
  ncores = 1)
```
# Arguments

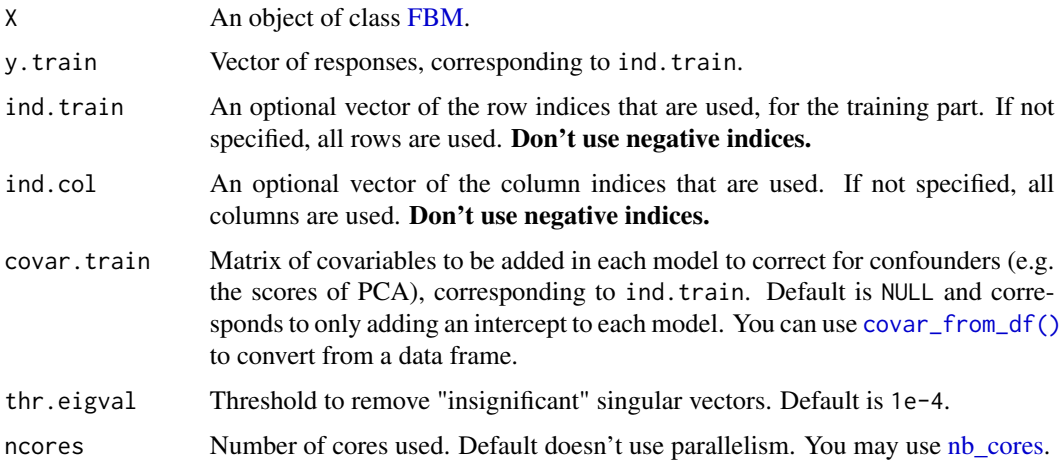

# Value

A data.frame with 3 elements:

- 1. the slopes of each regression,
- 2. the standard errors of each slope,
- 3. the t-scores associated with each slope. This is also an object of class mhtest. See methods(class = "mhtest").

See Also

[lm](#page-0-0)

#### Examples

```
set.seed(1)
X <- big_attachExtdata()
n \leq -nrow(X)y \le - rnorm(n)
covar <- matrix(rnorm(n * 3), n)
X1 <- X[, 1] # only first column of the Filebacked Big Matrix
# Without covar
test <- big_univLinReg(X, y)
## New class `mhtest`
class(test)
attr(test, "transfo")
attr(test, "predict")
## plot results
plot(test)
plot(test, type = "Volcano")
## To get p-values associated with the test
test$p.value <- predict(test, log10 = FALSE)
str(test)
summary(lm(y ~ X1))$coefficients[2, ]
# With all data
str(big_univLinReg(X, y, covar = covar))
summary(lm(y ~ X1 + covar))$coefficients[2, ]
# With only half of the data
ind.train <- sort(sample(n, n/2))
str(big_univLinReg(X, y[ind.train],
                   covar.train = covar[ind.train, ],
                   ind.train = ind.train))
summary(lm(y \sim X1 + covar, subset = ind.train))$coefficients[2, ]
```
<span id="page-39-1"></span>big\_univLogReg *Column-wise logistic regression*

# Description

Slopes of column-wise logistic regressions of each column of a Filebacked Big Matrix, with some other associated statistics. Covariates can be added to correct for confounders.

<span id="page-39-0"></span>

# <span id="page-40-0"></span>big\_univLogReg 41

# Usage

```
big_univLogReg(
 X,
  y01.train,
  ind.train = rows_along(X),
  ind.col = cols\_along(X),
  covar.train = NULL,
  tol = 1e-08,
  maxiter = 20,
 ncores = 1
)
```
# Arguments

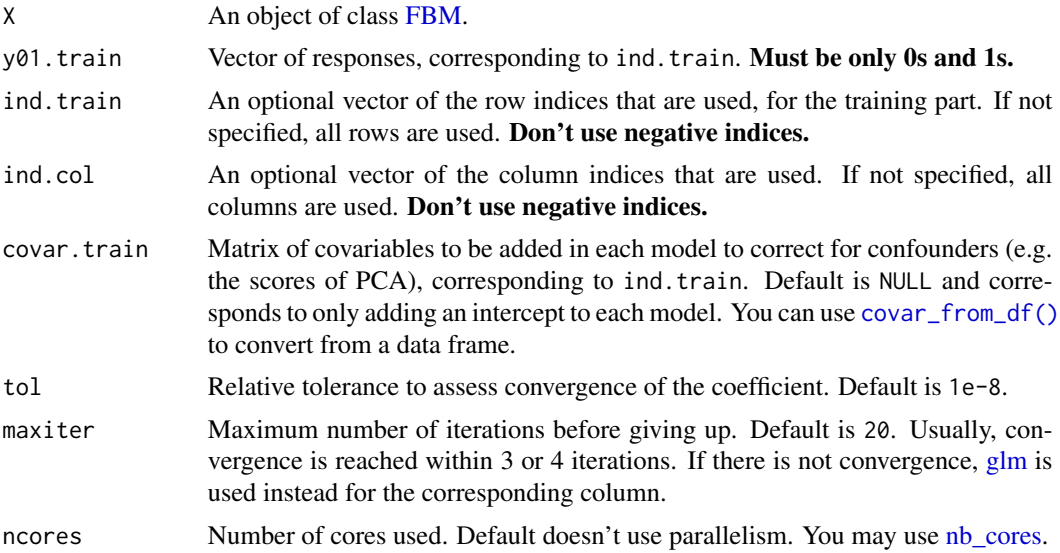

# Details

If convergence is not reached by the main algorithm for some columns, the corresponding niter element is set to NA and a message is given. Then, [glm](#page-0-0) is used instead for the corresponding column. If it can't converge either, all corresponding estimations are set to NA.

# Value

A data.frame with 4 elements:

- 1. the slopes of each regression,
- 2. the standard errors of each slope,
- 3. the number of iteration for each slope. If is NA, this means that the algorithm didn't converge, and [glm](#page-0-0) was used instead.
- 4. the z-scores associated with each slope. This is also an object of class mhtest. See methods(class = "mhtest").

#### See Also

[glm](#page-0-0)

# Examples

```
set.seed(1)
X <- big_attachExtdata()
n \leq -nrow(X)y01 <- sample(0:1, size = n, replace = TRUE)
covar \leq matrix(rnorm(n \neq 3), n)
X1 <- X[, 1] # only first column of the Filebacked Big Matrix
# Without covar
test <- big_univLogReg(X, y01)
## new class `mhtest`
class(test)
attr(test, "transfo")
attr(test, "predict")
## plot results
plot(test)
plot(test, type = "Volcano")
## To get p-values associated with the test
test$p.value <- predict(test, log10 = FALSE)
str(test)
summary(glm(y01 ~ X1, family = "binomial"))$coefficients[2, ]
# With all data
str(big_univLogReg(X, y01, covar.train = covar))
summary(glm(y01 ~ X1 + covar, family = "binomial"))$coefficients[2, ]
# With only half of the data
ind.train <- sort(sample(n, n/2))
str(big_univLogReg(X, y01[ind.train],
                   covar.train = covar[ind.train, ],
                   ind.train = ind.train))
summary(glm(y01 \sim X1 + covar, family = "binomial",
            subset = ind.train))$coefficients[2, ]
```
big\_write *Write an FBM to a file*

#### Description

Write a file from a Filebacked Big Matrix (by parts).

<span id="page-41-0"></span>

<span id="page-42-0"></span>block\_size 43

# Usage

```
big_write(
 X,
  file,
 every_nrow,
  ...,
  ind(row = rows\_along(X),ind.col = cols\_along(X),
 progress = FALSE
)
```
# Arguments

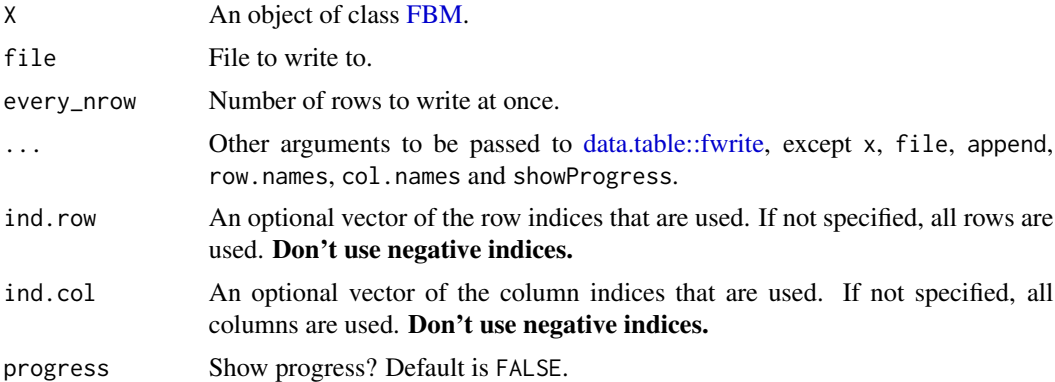

# Value

Input parameter file, invisibly.

# Examples

```
X <- big_attachExtdata()
csv <- big_write(X, tempfile(), every_nrow = 100, progress = interactive())
```
<span id="page-42-1"></span>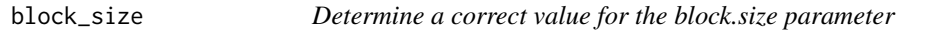

# Description

It determines the value of block.size such that a matrix of doubles of size n x block.size takes less memory than getOption("bigstatsr.block.sizeGB") GigaBytes (default is 1GB).

# Usage

```
block_size(n, ncores = 1)
```
# Arguments

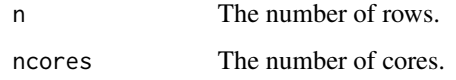

# Value

An integer  $>= 1$ .

# Examples

block\_size(1e3) block\_size(1e6) block\_size(1e6, 6)

<span id="page-43-1"></span>covar\_from\_df *Numeric matrix from data frame*

# Description

Transform a data frame to a numeric matrix by one-hot encoding factors. The last factor value is always omitted to prevent having a singular matrix when adding a column of 1s (intercept) in models.

# Usage

covar\_from\_df(df)

# Arguments

df A data frame.

# Value

A numeric matrix.

# Examples

mat <- covar\_from\_df(iris) head(mat)

<span id="page-43-0"></span>

<span id="page-44-1"></span><span id="page-44-0"></span>

# Description

A reference class for storing and accessing matrix-like data stored in files on disk. This is very similar to Filebacked Big Matrices provided by the **bigmemory** package (see [the corresponding](http://bit.ly/2SRX5w4) [vignette\)](http://bit.ly/2SRX5w4).

Convert a matrix (or a data frame) to an FBM.

#### Usage

```
FBM(
 nrow,
 ncol,
 type = c("double", "float", "integer", "unsigned short", "unsigned char", "raw"),
  init = NULL,backingfile = tempfile(),
 create_bk = TRUE,is_read_only = FALSE
)
as_FBM(
  x,
 type = c("double", "float", "integer", "unsigned short", "unsigned char", "raw"),
 backingfile = tempfile(),
  is_read_only = FALSE
)
```
#### Arguments

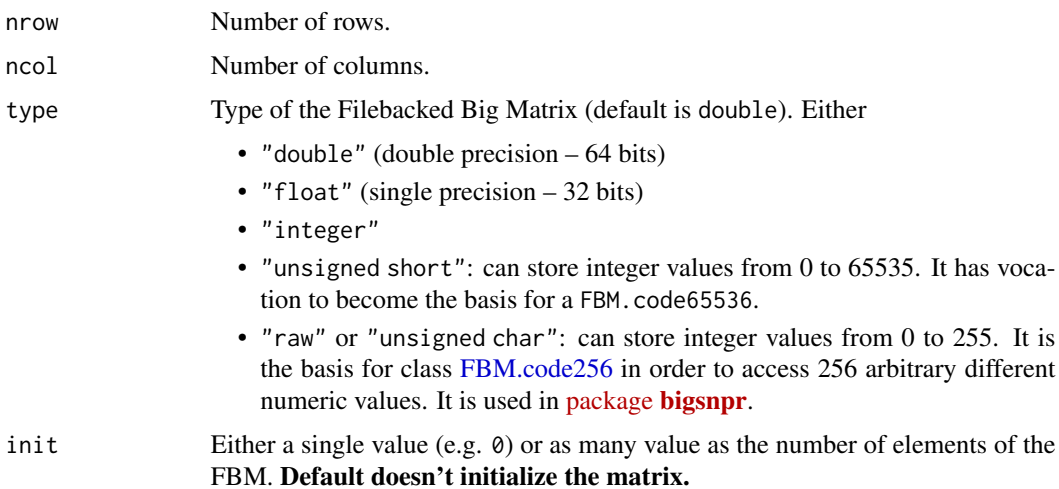

<span id="page-45-0"></span>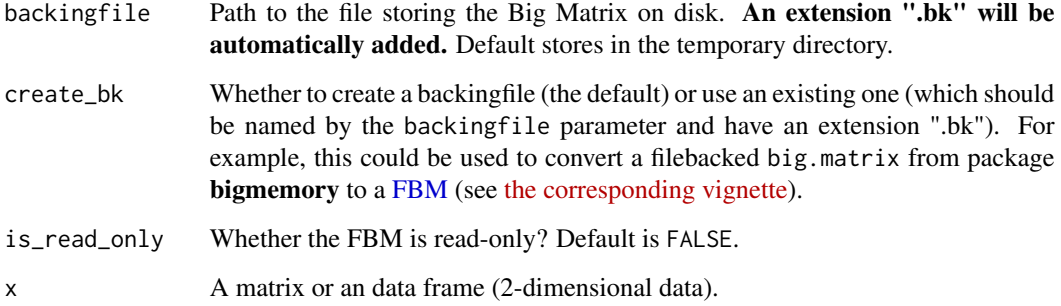

# Details

An object of class FBM has many fields:

- \$address: address of the external pointer containing the underlying C++ object for read-only mapping, to be used as a XPtr<FBM> in C++ code
- \$extptr: (internal) use \$address instead
- \$address rw: address of the external pointer containing the underlying C++ object for read/write mapping, to be used as a XPtr<FBM\_RW> in C++ code
- \$extptr\_rw: (internal) use \$address\_rw instead
- \$nrow: number of rows
- \$ncol: number of columns
- \$type: (internal) use type\_size or type\_chr instead
- \$type\_chr: FBM type as character, e.g. "double"
- \$type size: size of FBM type in bytes (e.g. "double" is 8 and "float" is 4)
- \$backingfile or \$bk: File with extension 'bk' that stores the numeric data of the FBM
- \$rds: 'rds' file (that may not exist) corresponding to the 'bk' file
- \$is\_saved: whether this object is stored in \$rds?
- \$is read only: whether it is (not) allowed to modify data?

And some methods:

- \$save(): Save the FBM object in \$rds. Returns the FBM.
- add\_columns(<ncol\_add>): Add some columns to the FBM by appending the backingfile with some data. Returns the FBM invisibly.
- \$bm(): Get this object as a filebacked.big.matrix to be used by package bigmemory.
- \$bm.desc(): Get this object as a filebacked.big.matrix descriptor to be used by package bigmemory.
- \$check\_write\_permissions(): Error if the FBM is read-only.

# See Also

[big\\_copy](#page-8-1)

# <span id="page-46-0"></span>FBM-methods 47

#### Examples

```
mat < -matrix(1:4, 2)X_from_mat <- as_FBM(mat)
X \le - FBM(10, 10)
typeof(X)
X[] <- rnorm(length(X))
X[, 1:6]
X[\] <- 1:100
X[, 1]
X[1, ] # not recommended for large matrices
X[, -1]
X[, c(TRUE, FALSE)]
X[cbind(1:10, 1:10)] <- NA_real_
X[] # access as standard R matrix
X \leftarrow FBM(150, 5)
X[] \leftarrow iris ## you can replace with a df (but factors \rightarrow integers)
X2 \leftarrow as_FBM(iris)identical(X[], X2[])
```
FBM-methods *Methods for the FBM class*

#### Description

Methods for the FBM class

Accessor methods for class FBM. You can use positive and negative indices, logical indices (that are recycled) and also a matrix of indices (but only positive ones).

Dimension and type methods for class FBM.

# Usage

```
## S4 method for signature 'FBM,ANY,ANY,ANY'
x[i, j, \ldots, drop = TRUE]## S4 replacement method for signature 'FBM,ANY,ANY,ANY'
x[i, j, ...] <- value
## S4 method for signature 'FBM'
dim(x)
## S4 method for signature 'FBM'
length(x)
## S4 method for signature 'FBM'
```

```
typeof(x)
## S4 method for signature 'FBM'
diag(x)
```
### Arguments

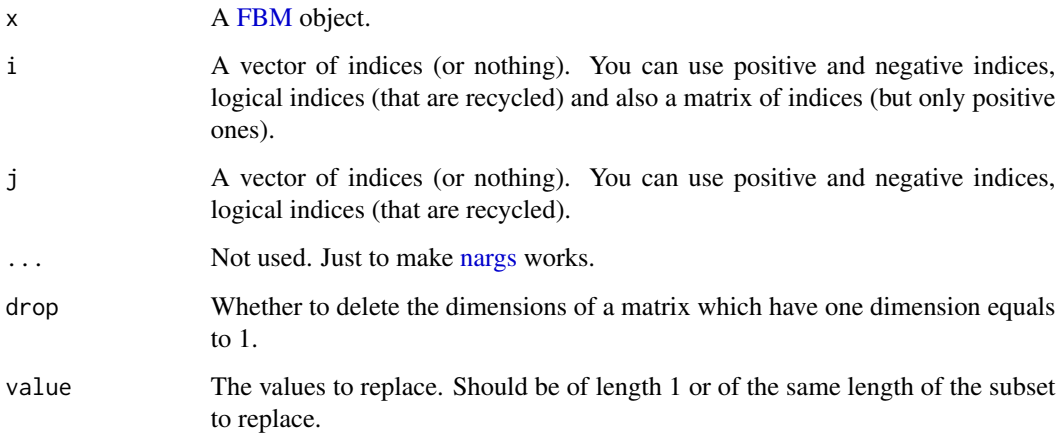

<span id="page-47-1"></span>FBM.code256-class *Class FBM.code256*

# Description

A reference class for storing and accessing up to 256 arbitrary different values using a Filebacked Big Matrix of type unsigned char. Compared to a [Filebacked Big Matrix,](#page-44-1) it adds a slot code which is used as a lookup table of size 256.

# Usage

```
FBM.code256(
  nrow,
 ncol,
  code = rep(NA_{real_1, 256),init = NULL,
 backingfile = tempfile(),create_bk = TRUE,
  is_read_only = FALSE
)
add_code256(x, code)
```
<span id="page-47-0"></span>

#### <span id="page-48-0"></span>get\_beta 49

#### Arguments

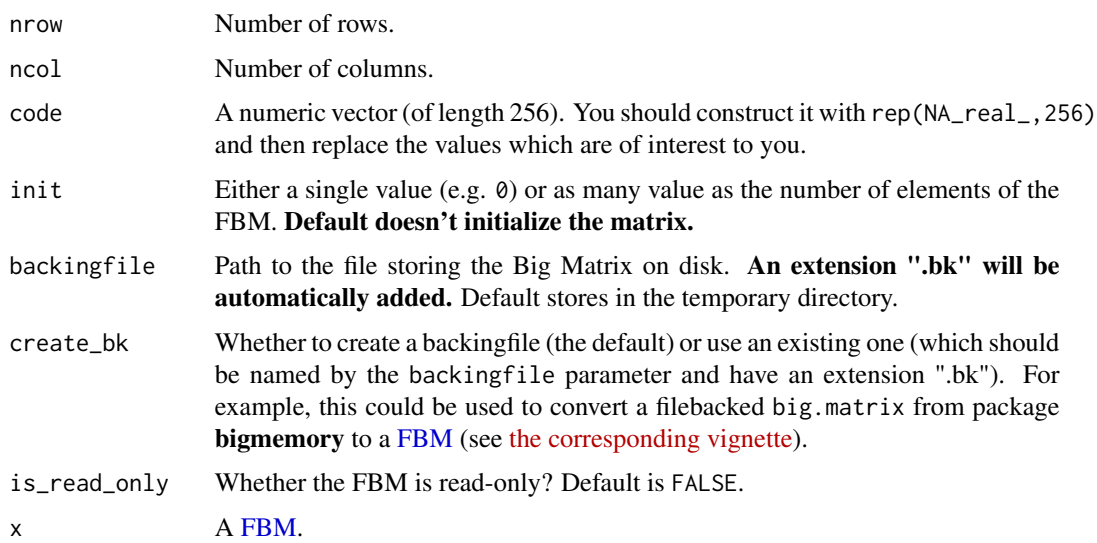

#### Examples

```
X \le - FBM(10, 10, type = "raw")
X[\] <- sample(as.raw(0:3), size = length(X), replace = TRUE)
X[]
# From an FBM of type 'raw' ('unsigned char')
code <- rep(NA_real_, 256)
code[1:3] < -c(1, 3, 5)X.code <- add_code256(X, code)
X.code[]
# Or directly
X.code2 <- FBM.code256(10, 10, code, init = sample(as.raw(0:3), 100, TRUE))
X.code2[]
# Get a new FBM.code256 object with another code (but same underlying data)
X.code3 <- X.code$copy(code = rnorm(256))
all.equal(X.code$code256, code)
```
get\_beta *Combine sets of coefficients*

# Description

Combine sets of coefficients

#### <span id="page-49-0"></span>Usage

```
get_beta(betas, method = c("geometric-median", "mean-wise", "median-wise"))
```
# Arguments

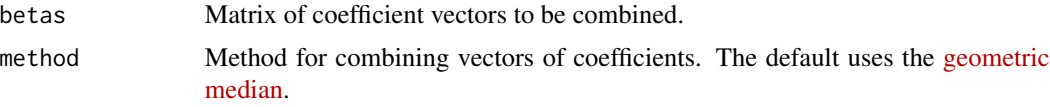

# Value

A vector of resulting coefficients.

# pasteLoc *Get coordinates on plot*

#### Description

Get coordinates on a plot by mouse-clicking.

#### Usage

 $pasteloc(nb, digits = c(3, 3))$ 

# Arguments

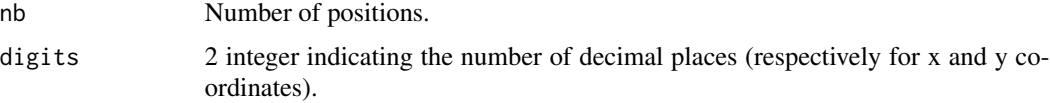

# Value

A list of coordinates. Note that if you don't put the result in a variable, it returns as the command text for generating the list. This can be useful to get coordinates by mouse-clicking once, but then using the code for convenience and reproducibility.

```
## Not run:
plot(runif(20, max = 5000))
# note the negative number for the rounding of $y
coord \leq pasteLoc(3, digits = c(2, -1))
text(coord, c("a", "b", "c"))
## End(Not run)
```
#### <span id="page-50-0"></span>Description

Plot method for class big\_sp\_list.

#### Usage

```
## S3 method for class 'big_sp_list'
plot(x, coeff = 1, ...)
```
#### Arguments

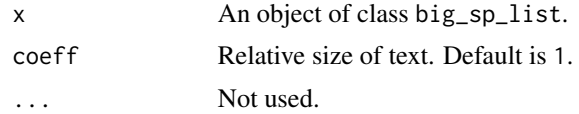

# Value

A ggplot2 object. You can plot it using the print method. You can modify it as you wish by adding layers. You might want to read [this chapter](http://r4ds.had.co.nz/data-visualisation.html) to get more familiar with the package ggplot2.

<span id="page-50-1"></span>plot.big\_SVD *Plot method*

# Description

Plot method for class big\_SVD.

#### Usage

```
## S3 method for class 'big_SVD'
plot(
  x,
  type = c("screeplot", "scores", "loadings"),
  nval = length(x$d),
  scores = c(1, 2),loadings = 1,
  ncol = NULL,
  coeff = 1,
  viridis = TRUE,
 cols = 2,
  ...
)
```
# <span id="page-51-0"></span>Arguments

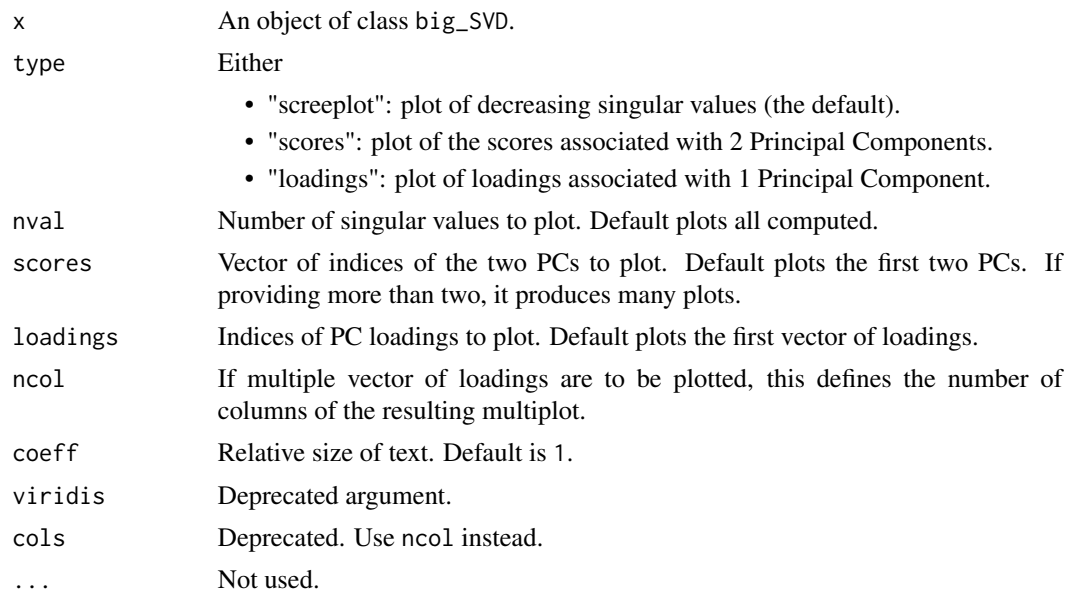

#### Value

A ggplot2 object. You can plot it using the print method. You can modify it as you wish by adding layers. You might want to read [this chapter](http://r4ds.had.co.nz/data-visualisation.html) to get more familiar with the package ggplot2.

#### See Also

[big\\_SVD,](#page-33-1) [big\\_randomSVD](#page-22-1) and [asPlotlyText.](#page-3-1)

# Examples

set.seed(1)

```
X <- big_attachExtdata()
svd \le big_SVD(X, big_scale(), k = 10)
# screeplots
plot(svd) # 3 PCs seems "significant"
plot(svd, coeff = 1.5) # larger font for papers
# scores plot
plot(svd, type = "scores") # first 2 PCs
plot(svd, type = "scores", scores = c(1, 3))
plot(svd, type = "scores", scores = 1:4, ncol = 2, coeff = 0.7)
## add color (recall that this return a 'ggplot2' object)
class(obj <- plot(svd, type = "scores"))
pop <- rep(c("POP1", "POP2", "POP3"), c(143, 167, 207))
library(ggplot2)
print(obj2 <- obj + aes(color = pop) + labs(color = "Population"))
## change the place of the legend
```
# <span id="page-52-0"></span>plot.mhtest 53

```
print(obj3 <- obj2 + theme(legend.position = c(0.82, 0.17)))
## change the title and the labels of the axes
obj3 + ggtitle("Yet another title") + xlab("with an other 'x' label")
# loadings
plot(svd, type = "loadings", loadings = 2)
## all loadings
plot(svd, type = "loadings", loadings = 1:2, coeff = 0.7, ncol = 1)
# Percentage of variance explained by the PCs
# See https://github.com/privefl/bigstatsr/issues/83
# dynamic plots, require the package **plotly**
## Not run: plotly::ggplotly(obj3)
```
plot.mhtest *Plot method*

# Description

Plot method for class mhtest.

#### Usage

```
## S3 method for class 'mhtest'
plot(x, type = c("hist", "Manhattan", "Q-Q", "Volcano"), coeff = 1, ...)
```
#### Arguments

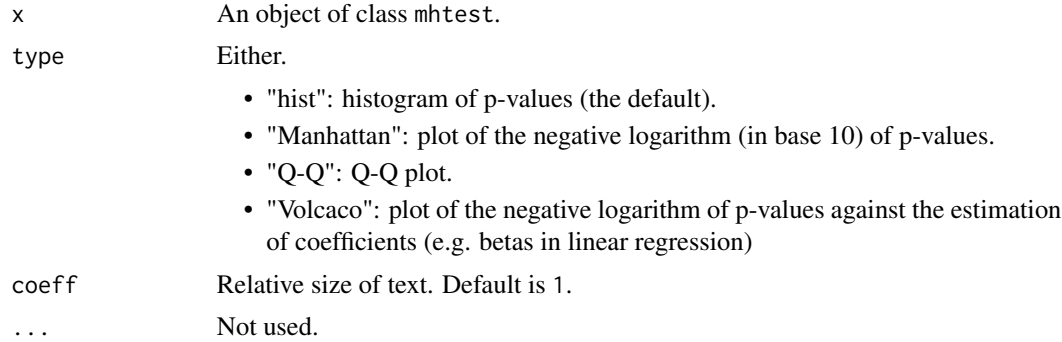

# Value

A ggplot2 object. You can plot it using the print method. You can modify it as you wish by adding layers. You might want to read [this chapter](http://r4ds.had.co.nz/data-visualisation.html) to get more familiar with the package ggplot2.

#### See Also

[big\\_univLinReg,](#page-38-1) [big\\_univLogReg,](#page-39-1) [plot.big\\_SVD](#page-50-1) and [asPlotlyText.](#page-3-1)

# Examples

set.seed(1)

```
X <- big_attachExtdata()
y \le - rnorm(nrow(X))
test <- big_univLinReg(X, y)
plot(test)
plot(test, type = "Volcano")
plot(test, type = "Q-Q")
plot(test, type = "Manhattan")
plot(test, type = "Manhattan") + ggplot2::ggtitle(NULL)
```
predict.big\_sp *Predict method*

# Description

Predict method for class big\_sp.

# Usage

```
## S3 method for class 'big_sp'
predict(object, X, ind.row, ind.col, covar.row = NULL, ...)
```
# Arguments

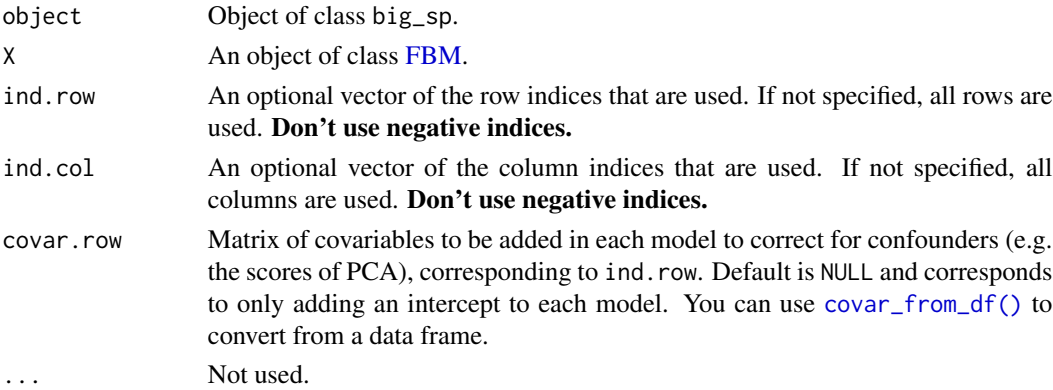

# Value

A vector of scores, corresponding to ind.row.

# See Also

[big\\_spLinReg](#page-26-1) and [big\\_spLogReg.](#page-30-1)

<span id="page-53-0"></span>

# <span id="page-54-0"></span>Description

Predict method for class big\_sp\_list.

# Usage

```
## S3 method for class 'big_sp_list'
predict(
 object,
 X,
  ind.row = rows_along(X),
  ind.col = attr(object, "ind.col"),
 covar.row = NULL,
 proba = (attr(object, "family") == "binomial"),
 base.row = NULL,
  ...
)
```
# Arguments

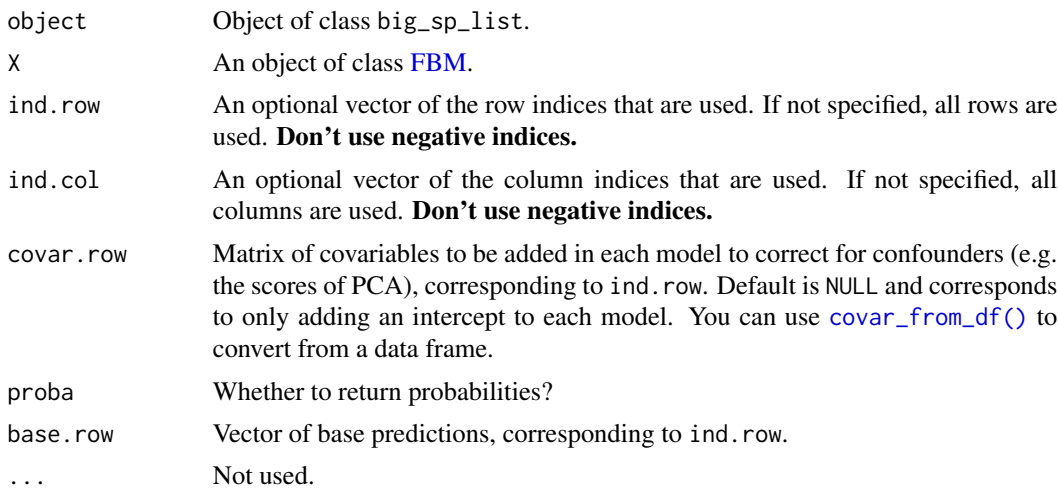

# Value

A vector of scores, corresponding to ind.row.

# See Also

[big\\_spLinReg](#page-26-1) and [big\\_spLogReg.](#page-30-1)

<span id="page-55-1"></span><span id="page-55-0"></span>predict.big\_SVD *Scores of PCA*

# Description

Get the scores of PCA associated with an svd decomposition (class big\_SVD).

### Usage

```
## S3 method for class 'big_SVD'
predict(
 object,
 X = NULL,ind.row = rows_along(X),
  ind.col = cols\_along(X),
 block.size = block_size(nrow(X)),
  ...
)
```
### Arguments

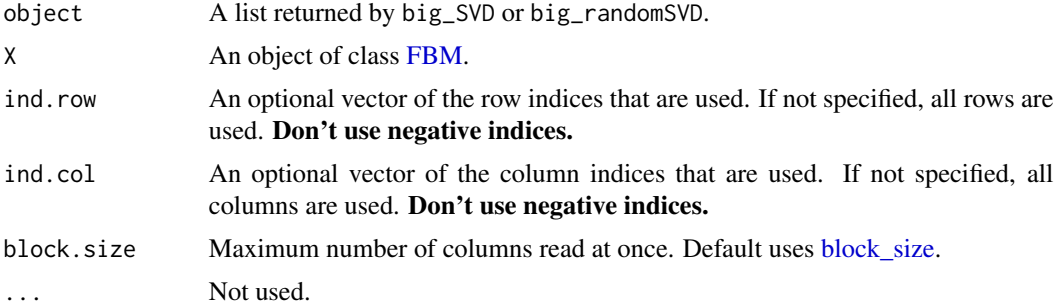

# Value

A matrix of size  $n \times K$  where n is the number of samples corresponding to indices in ind. row and K the number of PCs computed in object. If X is not specified, this just returns the scores of the training set of object.

#### See Also

[predict](#page-0-0) [big\\_SVD](#page-33-1) [big\\_randomSVD](#page-22-1)

```
set.seed(1)
```

```
X <- big_attachExtdata()
n \leq -nrow(X)
```

```
# Using only half of the data
ind <- sort(sample(n, n/2))
test <- big_SVD(X, fun.scaling = big_scale(), ind.row = ind)
str(test)
plot(test$u)
pca <- prcomp(X[ind, ], center = TRUE, scale. = TRUE)
# same scaling
all.equal(test$center, pca$center)
all.equal(test$scale, pca$scale)
# scores and loadings are the same or opposite
# except for last eigenvalue which is equal to 0
# due to centering of columns
scores <- test$u %*% diag(test$d)
class(test)
scores2 <- predict(test) # use this function to predict scores
all.equal(scores, scores2)
dim(scores)
dim(pca$x)
tail(pca$sdev)
plot(scores2, pca$x[, 1:ncol(scores2)])
plot(test$v[1:100, ], pca$rotation[1:100, 1:ncol(scores2)])
# projecting on new data
X2 <- sweep(sweep(X[-ind, ], 2, test$center, '-'), 2, test$scale, '/')
scores.test <- X2 %*% test$v
ind2 <- setdiff(rows_along(X), ind)
scores.test2 <- predict(test, X, ind.row = ind2) # use this
all.equal(scores.test, scores.test2)
scores.test3 <- predict(pca, X[-ind, ])
plot(scores.test2, scores.test3[, 1:ncol(scores.test2)])
```
predict.mhtest *Predict method*

#### Description

Predict method for class mhtest.

#### Usage

```
## S3 method for class 'mhtest'
predict(object, scores = object$score, log10 = TRUE, ...)
```
# <span id="page-57-0"></span>Arguments

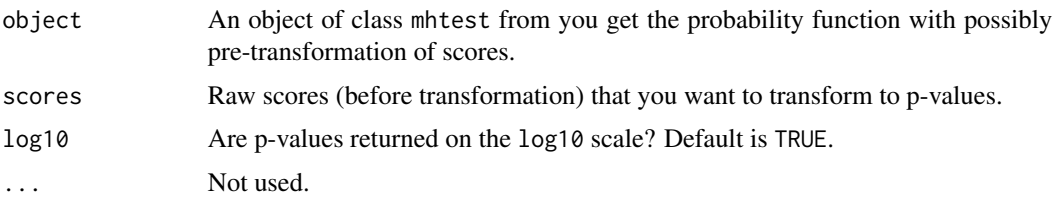

### Value

Vector of log10(p-values) associated with scores and object.

# See Also

[big\\_univLinReg](#page-38-1) and [big\\_univLogReg.](#page-39-1)

sub\_bk *Replace extension '.bk'*

# Description

Replace extension '.bk'

# Usage

```
sub_bk(path, replacement = "", stop_if_not_ext = TRUE)
```
# Arguments

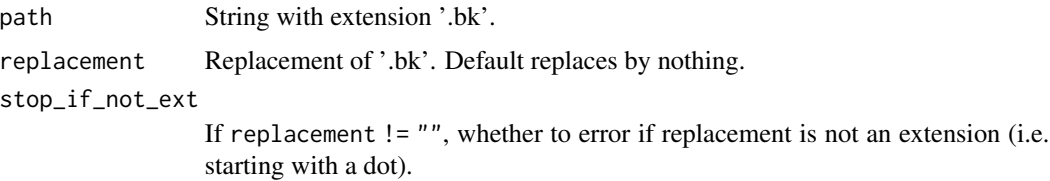

# Value

String with extension '.bk' replaced by replacement.

```
path <- "toto.bk"
sub_bk(path)
sub_bk(path, ".rds")
```
<span id="page-58-0"></span>summary.big\_sp\_list *Summary method*

# Description

Summary method for class big\_sp\_list.

#### Usage

```
## S3 method for class 'big_sp_list'
summary(object, best.only = FALSE, sort = FALSE, ...)
```
#### Arguments

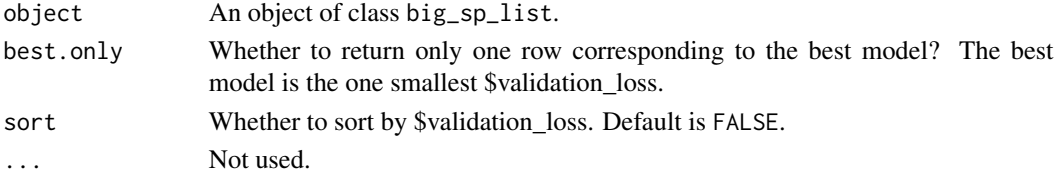

# Value

A tibble with, for each \$alpha, a mean \$validation\_loss, a mean vector of coefficients \$beta, the corresponding number of non-zero coefficients \$nb\_var, and the reasons of method completion \$message.

theme\_bigstatsr *Theme ggplot2*

### Description

Theme ggplot2 used by this package.

#### Usage

theme\_bigstatsr(size.rel = 1)

# Arguments

size.rel Relative size. Default is 1.

```
library(ggplot2)
qplot(y = 1:10)qplot(y = 1:10) + theme_bw()qplot(y = 1:10) + theme_bigstatsr()
```
<span id="page-59-0"></span>without\_downcast\_warning

*Temporarily disable downcast warning*

# Description

Temporarily disable downcast warning

# Usage

without\_downcast\_warning(expr)

# Arguments

expr The expression to evaluate without downcast warning.

# Value

The result of the evaluated expression.

```
without_downcast_warning(FBM(10, 10, type = "integer", init = 1.5))
```
# <span id="page-60-0"></span>**Index**

[,FBM,ANY,ANY,ANY-method *(*FBM-methods*)*, [47](#page-46-0) [<-,FBM,ANY,ANY,ANY-method *(*FBM-methods*)*, [47](#page-46-0) %\*%,FBM,matrix-method *(*big\_prodMat*)*, [20](#page-19-0) %\*%,matrix,FBM-method *(*big\_prodMat*)*, [20](#page-19-0) add\_code256 *(*FBM.code256-class*)*, [48](#page-47-0) apply, *[8](#page-7-0)* as\_FBM *(*FBM-class*)*, [45](#page-44-0) asPlotlyText, [4,](#page-3-0) *[52,](#page-51-0) [53](#page-52-0)* AUC, [5](#page-4-0) AUCBoot *(*AUC*)*, [5](#page-4-0) big\_apply, [6,](#page-5-0) *[19](#page-18-0)* big\_colstats, [8](#page-7-0) big\_copy, [9,](#page-8-0) *[46](#page-45-0)* big\_cor, [10](#page-9-0) big\_counts, [11](#page-10-0) big\_cprodMat, [13](#page-12-0) big\_cprodVec, [14](#page-13-0) big\_crossprodSelf, *[11](#page-10-0)*, [16](#page-15-0) big\_increment, [17](#page-16-0) big\_parallelize, *[7](#page-6-0)*, [18](#page-17-0) big\_prodMat, [20](#page-19-0) big\_prodVec, [21](#page-20-0) big\_randomSVD, [23,](#page-22-0) *[34,](#page-33-0) [35](#page-34-0)*, *[52](#page-51-0)*, *[56](#page-55-0)* big\_read, [25](#page-24-0) big\_scale, [26](#page-25-0) big\_spLinReg, [27,](#page-26-0) *[54,](#page-53-0) [55](#page-54-0)* big\_spLogReg, [31,](#page-30-0) *[54,](#page-53-0) [55](#page-54-0)* big\_SVD, [34,](#page-33-0) *[52](#page-51-0)*, *[56](#page-55-0)* big\_tcrossprodSelf, [36](#page-35-0) big\_transpose, [38](#page-37-0) big\_univLinReg, [39,](#page-38-0) *[53](#page-52-0)*, *[58](#page-57-0)* big\_univLogReg, [40,](#page-39-0) *[53](#page-52-0)*, *[58](#page-57-0)* big\_write, [42](#page-41-0) biglasso, *[30](#page-29-0)*, *[33](#page-32-0)* bigparallelr::split\_parapply, *[7](#page-6-0)*, *[19](#page-18-0)* bigreadr::big\_fread2, *[26](#page-25-0)*

bigstatsr *(*bigstatsr-package*)*, [3](#page-2-0) bigstatsr-package, [3](#page-2-0) block\_size, *[3](#page-2-0)*, *[7](#page-6-0)*, *[10](#page-9-0)*, *[13](#page-12-0)*, *[16](#page-15-0)*, *[20](#page-19-0)*, *[35](#page-34-0)*, *[37](#page-36-0)*, [43,](#page-42-0) *[56](#page-55-0)* colSums, *[8](#page-7-0)* COPY\_biglasso\_main, *[29](#page-28-0)*, *[32](#page-31-0)* cor, *[11](#page-10-0)* covar\_from\_df, [44](#page-43-0) covar\_from\_df(), *[3,](#page-2-0) [4](#page-3-0)*, *[28](#page-27-0)*, *[31](#page-30-0)*, *[39](#page-38-0)*, *[41](#page-40-0)*, *[54,](#page-53-0) [55](#page-54-0)* crossprod, *[17](#page-16-0)* crossprod,FBM,matrix-method *(*big\_cprodMat*)*, [13](#page-12-0) crossprod,FBM,missing-method

*(*big\_crossprodSelf*)*, [16](#page-15-0) crossprod,matrix,FBM-method *(*big\_cprodMat*)*, [13](#page-12-0)

```
data.table::fwrite, 43
diag,FBM-method (FBM-methods), 47
dim,FBM-method (FBM-methods), 47
```
FBM, *[3](#page-2-0)*, *[7,](#page-6-0) [8](#page-7-0)*, *[10,](#page-9-0) [11](#page-10-0)*, *[13](#page-12-0)*, *[15,](#page-14-0) [16](#page-15-0)*, *[18](#page-17-0)*, *[20](#page-19-0)*, *[22,](#page-21-0) [23](#page-22-0)*, *[28](#page-27-0)*, *[31](#page-30-0)*, *[34](#page-33-0)*, *[37](#page-36-0)[–39](#page-38-0)*, *[41](#page-40-0)*, *[43](#page-42-0)*, *[46](#page-45-0)*, *[48,](#page-47-0) [49](#page-48-0)*, *[54](#page-53-0)[–56](#page-55-0)* FBM *(*FBM-class*)*, [45](#page-44-0) FBM-class, [45](#page-44-0) FBM-methods, [47](#page-46-0) FBM.code256, *[3](#page-2-0)*, *[9](#page-8-0)*, *[12](#page-11-0)*, *[26](#page-25-0)*, *[45](#page-44-0)* FBM.code256 *(*FBM.code256-class*)*, [48](#page-47-0) FBM.code256-class, [48](#page-47-0) FBM.code256\_RC *(*FBM.code256-class*)*, [48](#page-47-0) FBM\_RC *(*FBM-class*)*, [45](#page-44-0) Filebacked Big Matrix, *[7](#page-6-0)*, *[18](#page-17-0)*, *[48](#page-47-0)*

get\_beta, [49](#page-48-0) glm, *[41,](#page-40-0) [42](#page-41-0)* glmnet, *[30](#page-29-0)*, *[33](#page-32-0)*

length,FBM-method *(*FBM-methods*)*, [47](#page-46-0) lm, *[40](#page-39-0)*

62 INDEX

```
nargs
, 48
nb_cores
,
3
,
7,
8
, 13
, 18
, 20
, 23
, 29
, 32
, 39
, 41
pasteLoc
, 50
plot.big_sp_list
, 51
plot.big_SVD
, 51
, 53
plot.mhtest
, 53
prcomp
, 35
predict
, 24
, 35
, 56
predict.big_sp
, 54
predict.big_sp_list
, 55
predict.big_SVD
, 56
predict.mhtest
, 57
round
,
5
scale
, 27
set.seed
,
5
sub_bk
, 58
summary.big_sp_list
, 59
svds
, 23
, 24
tcrossprod
, 37
tcrossprod,FBM,matrix-method (big_cprodMat), 13
tcrossprod,FBM,missing-method (big_tcrossprodSelf), 36
tcrossprod,matrix,FBM-method (big_cprodMat), 13
theme_bigstatsr
, 59
typeof,FBM-method
(FBM-methods
)
, 47
wilcox.test
,
6
```
without\_downcast\_warning, $60$